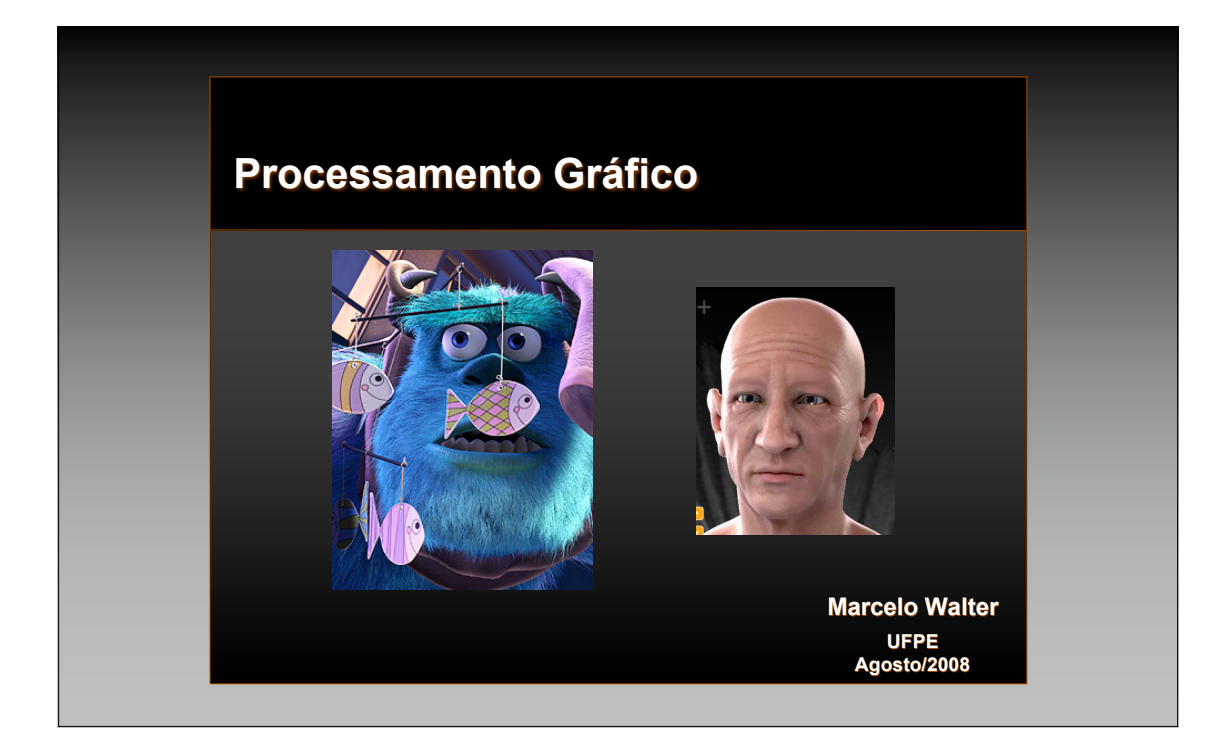

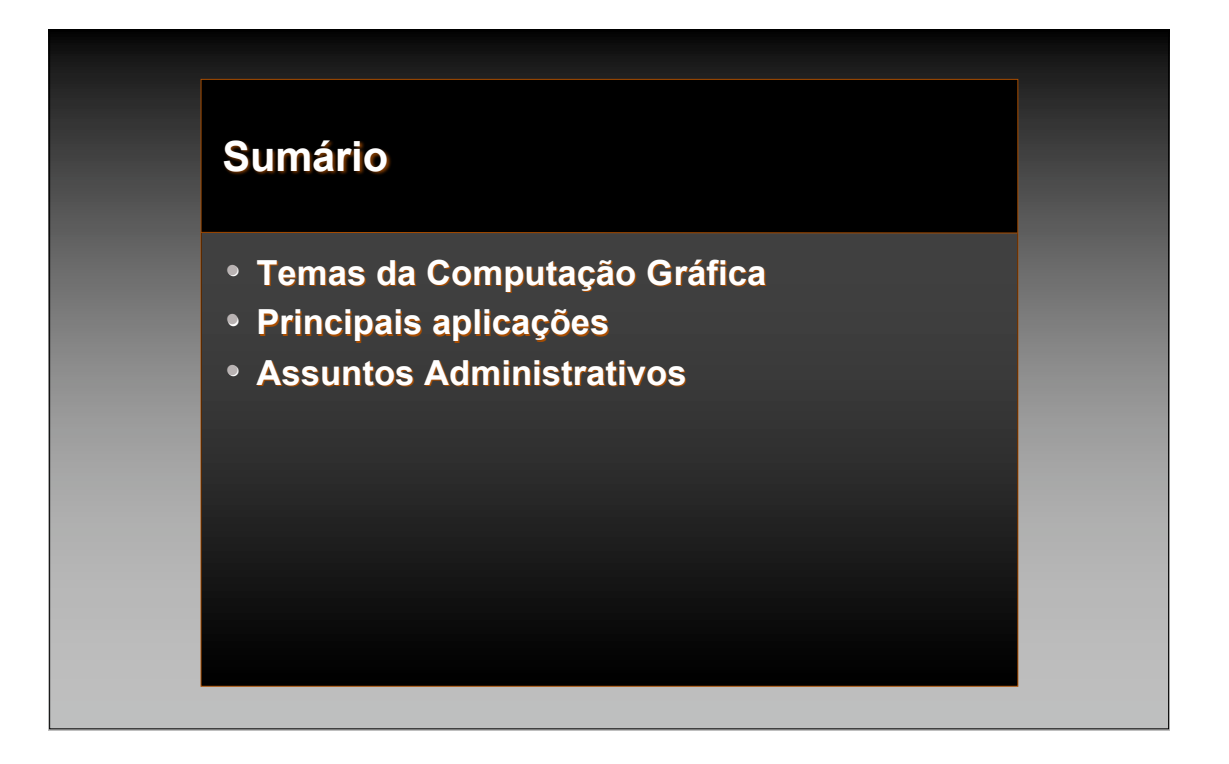

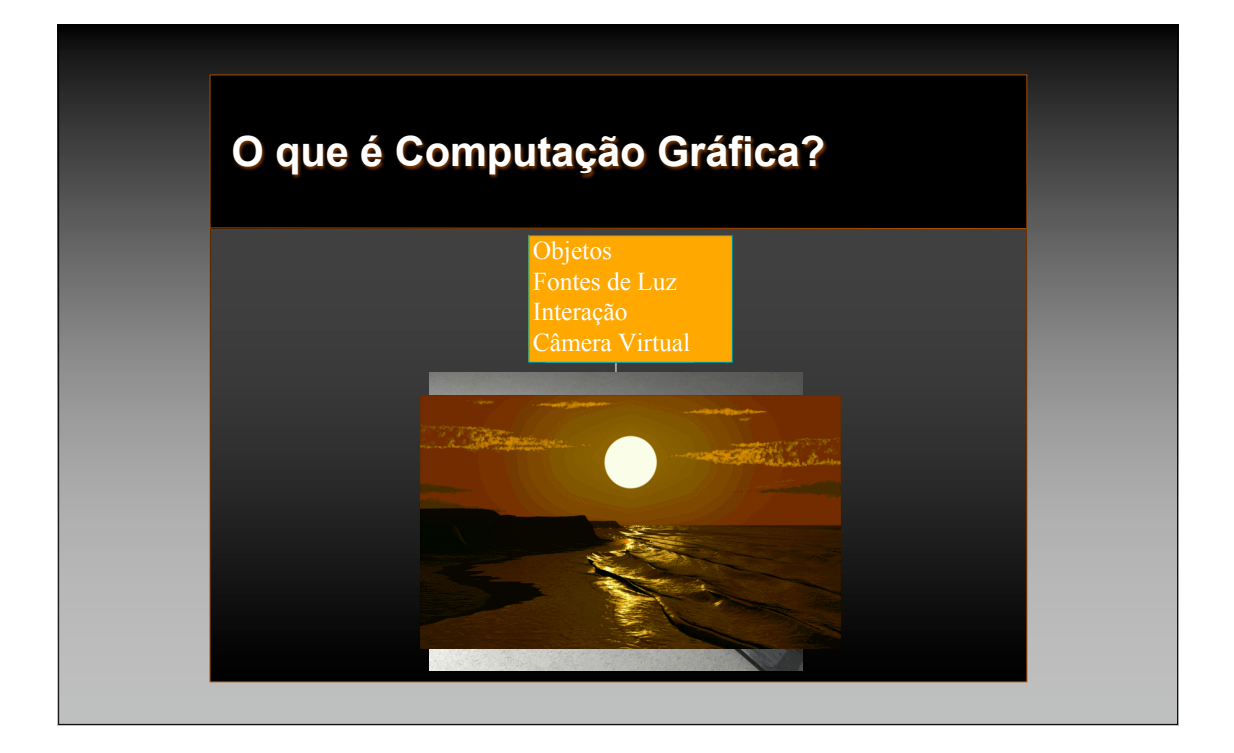

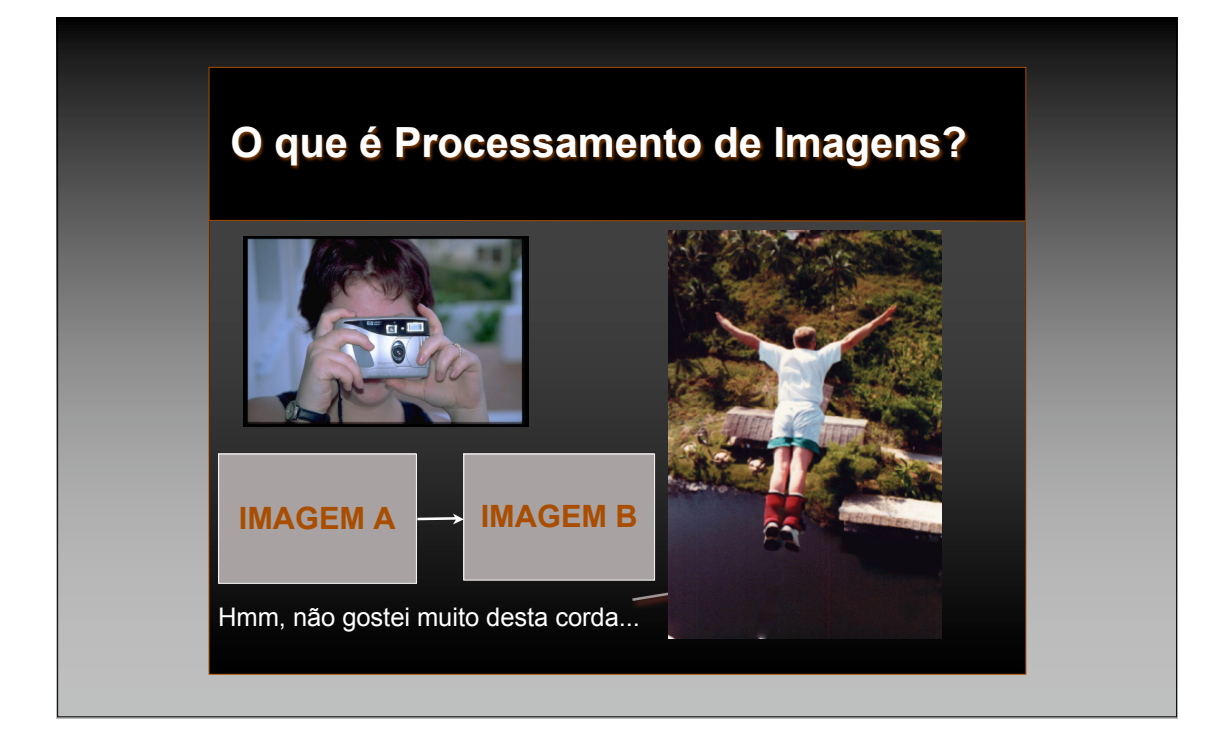

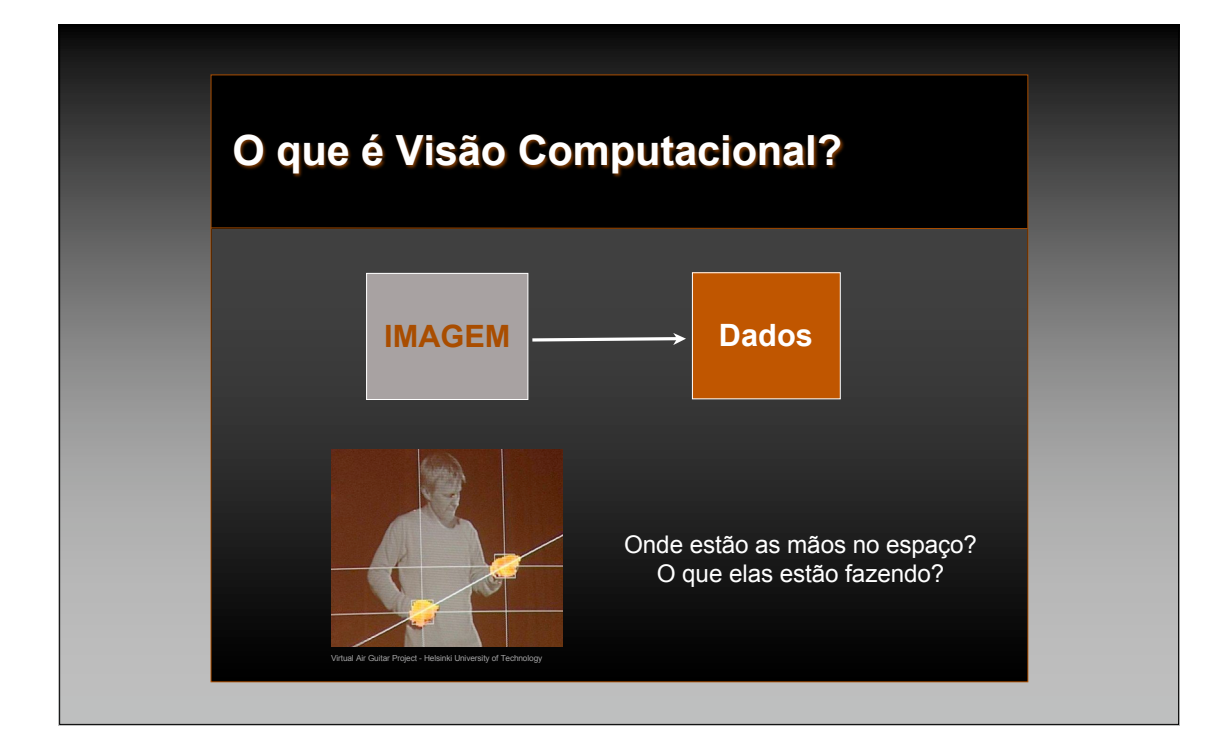

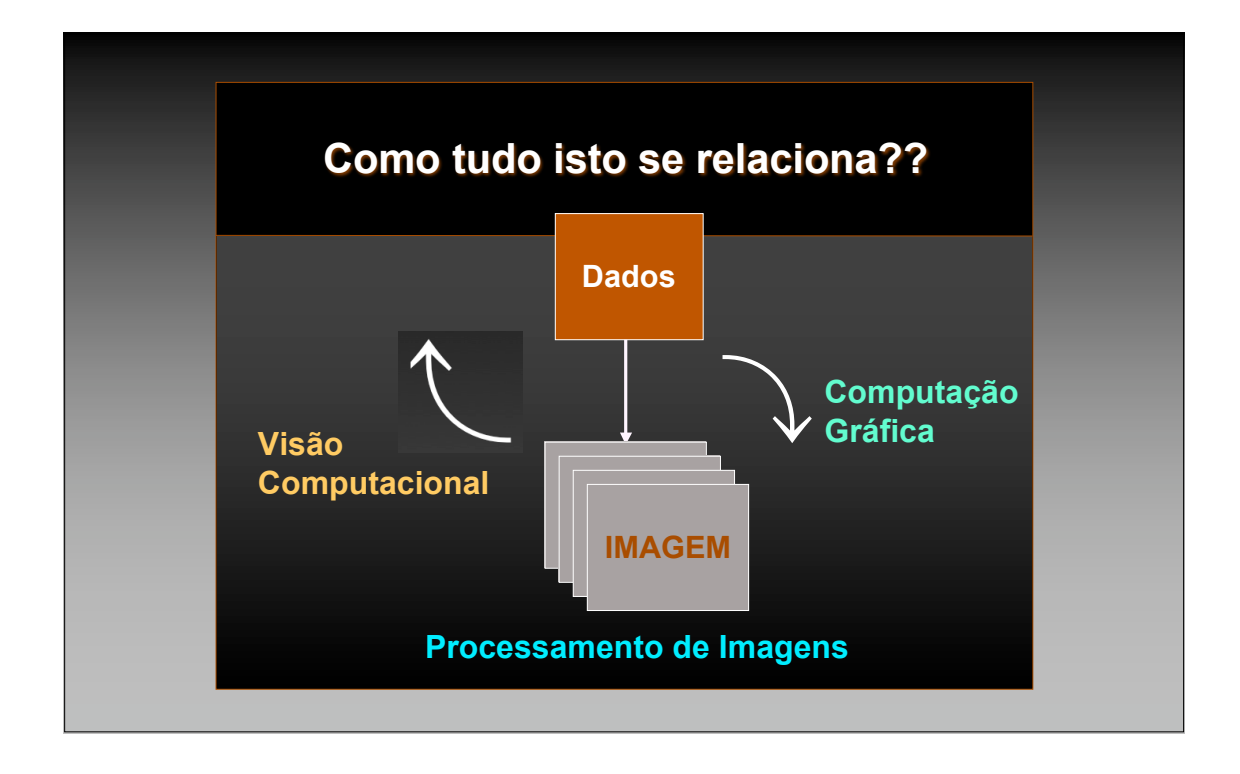

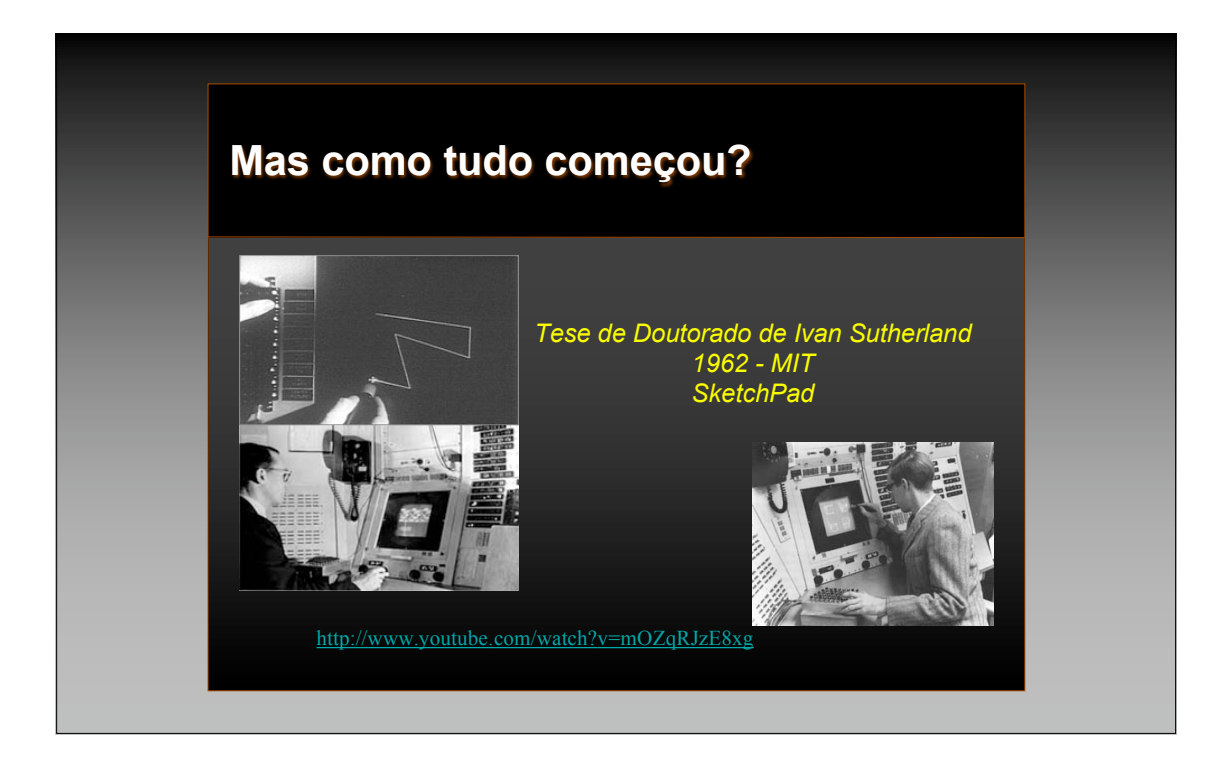

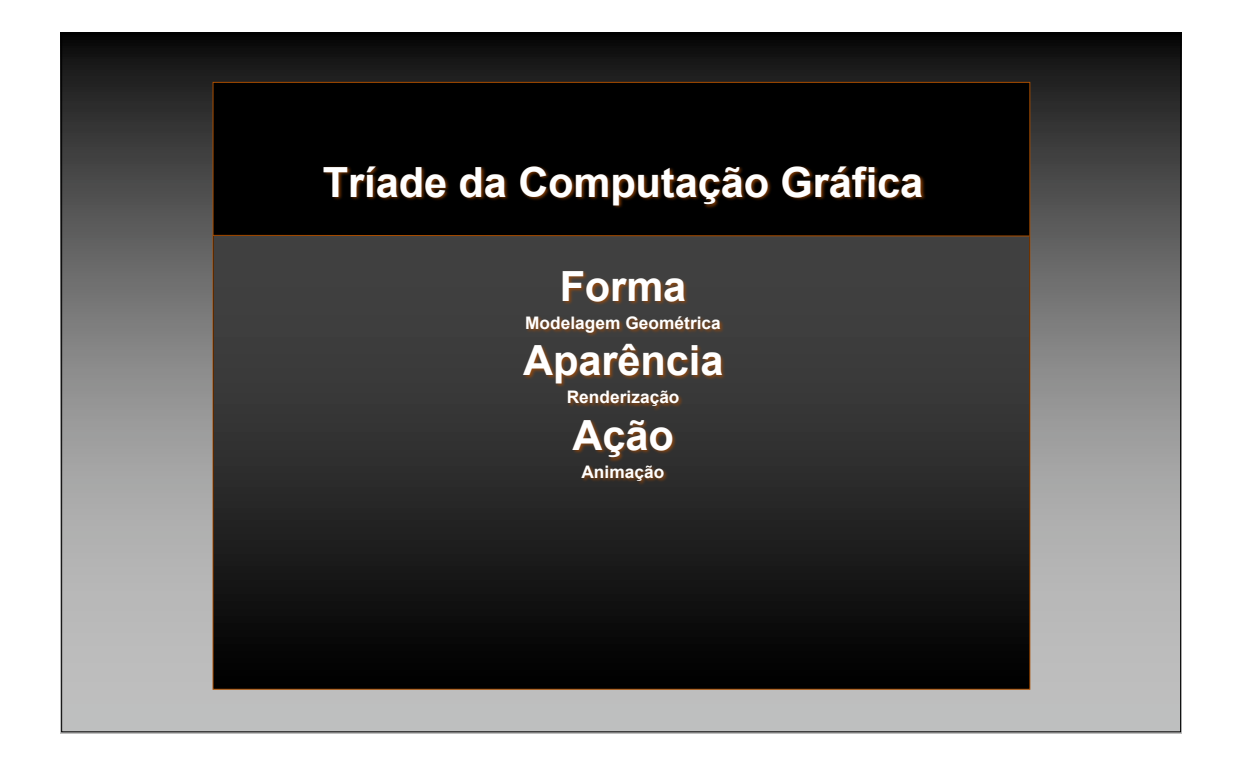

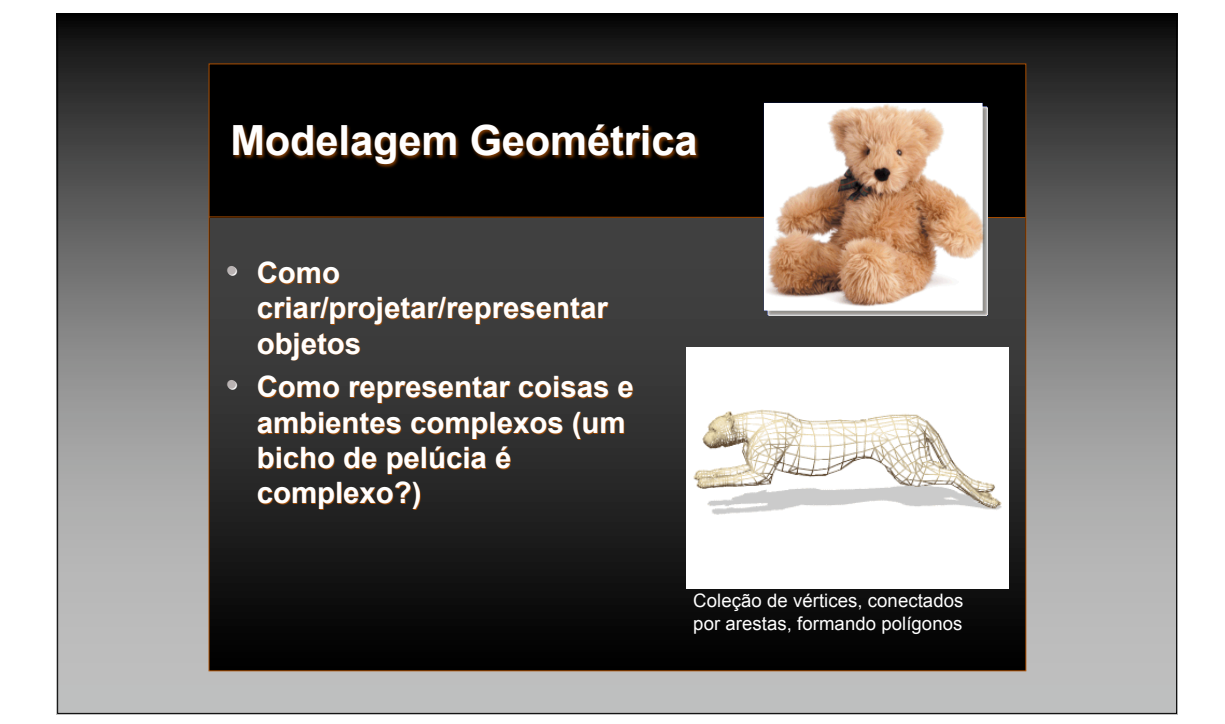

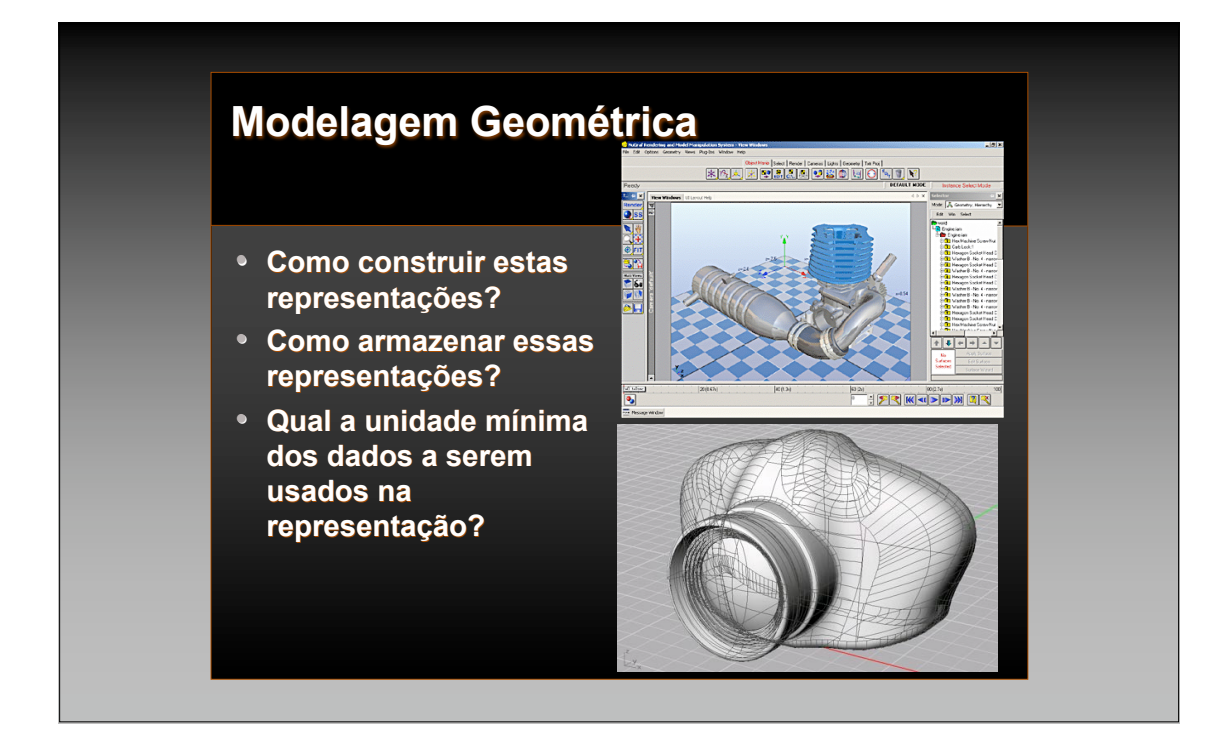

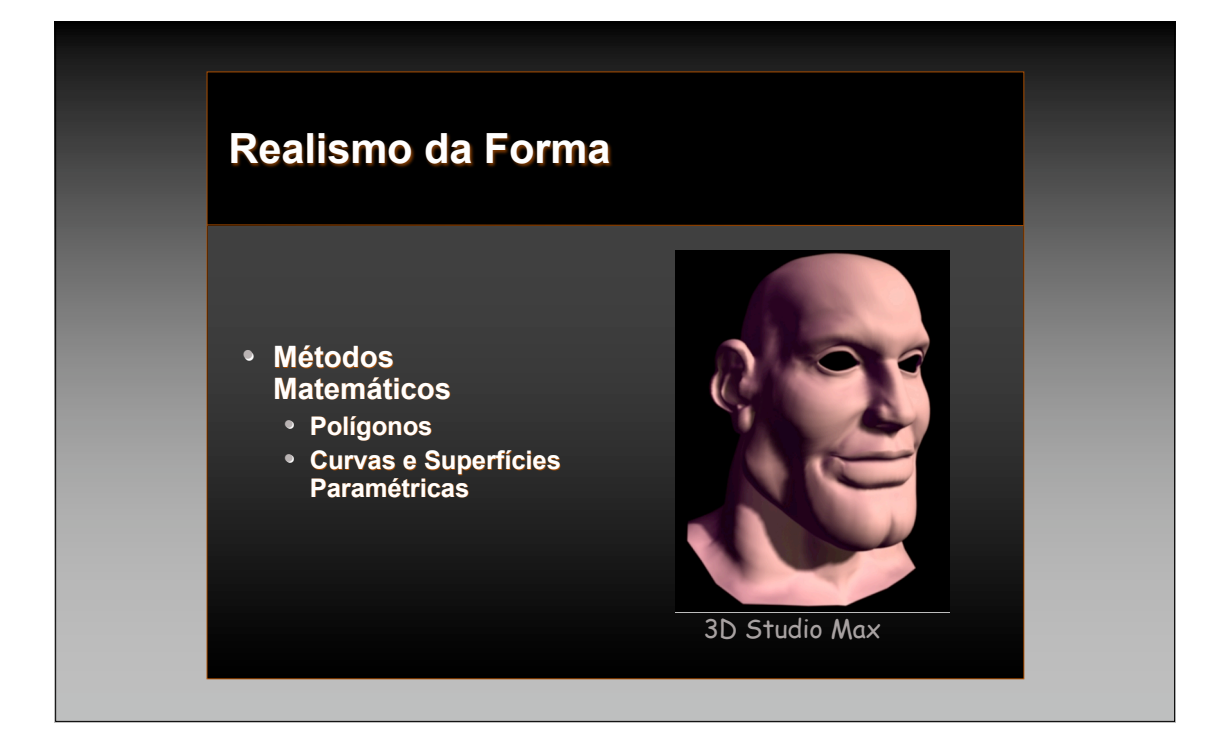

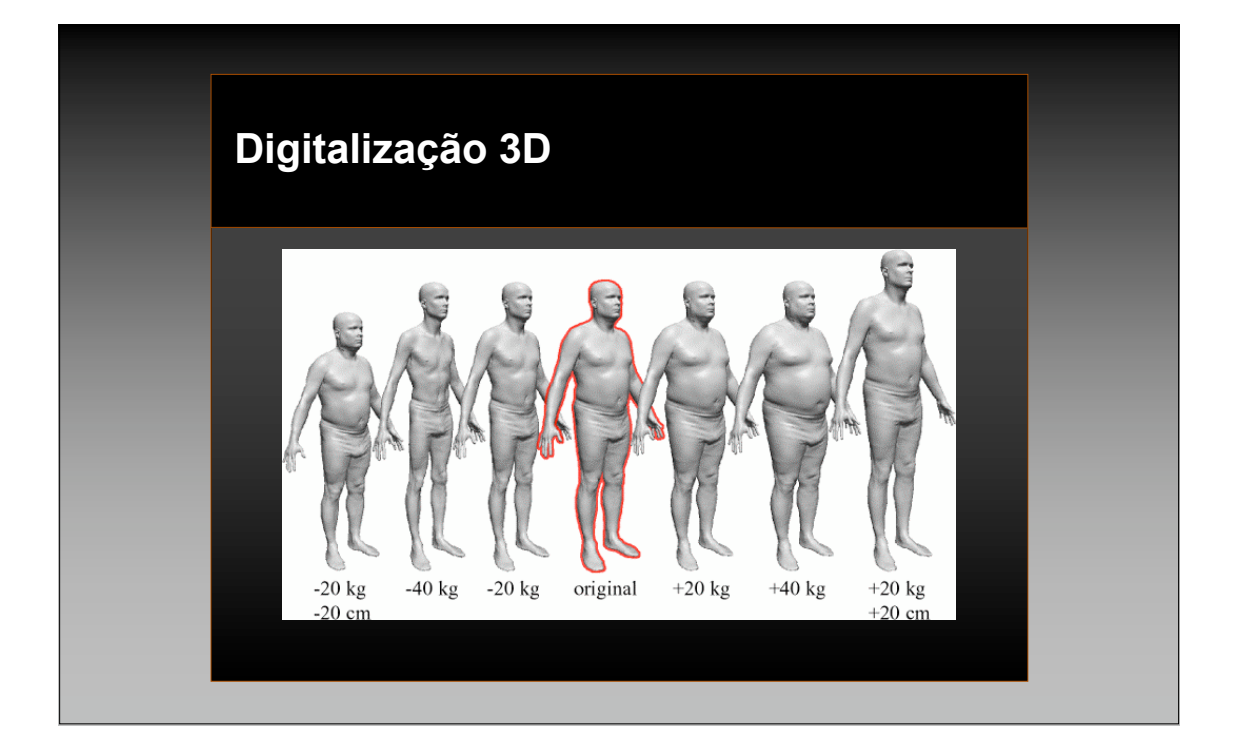

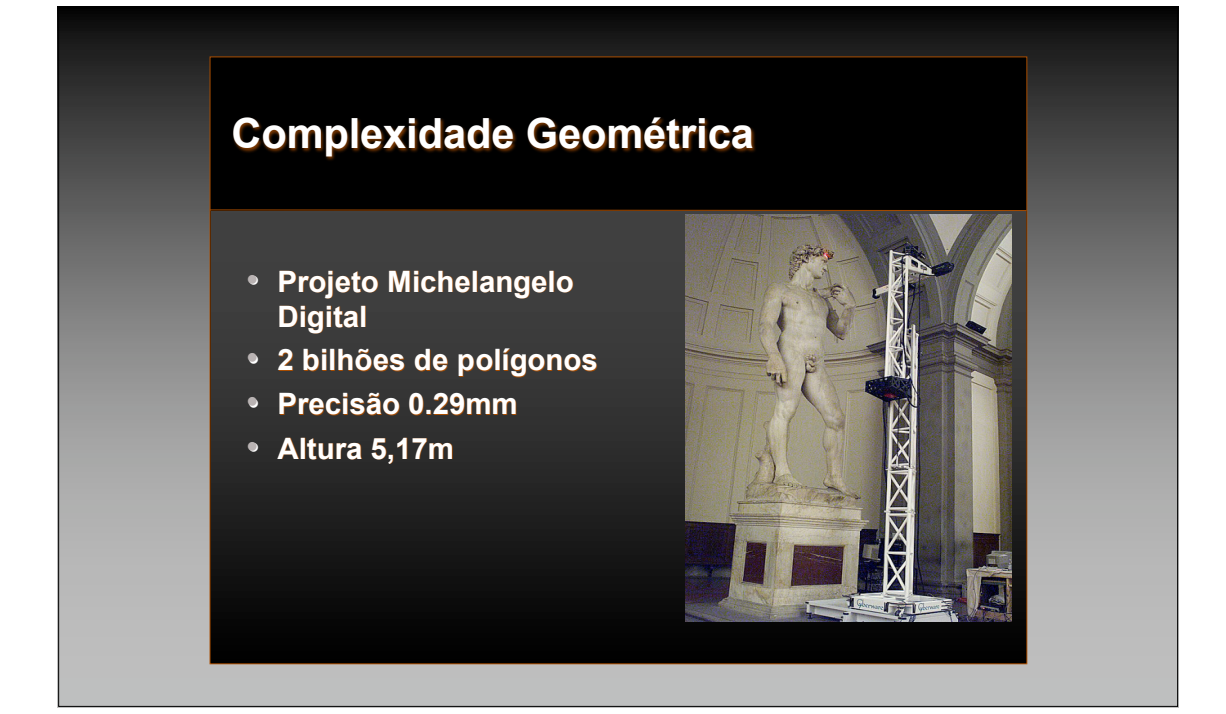

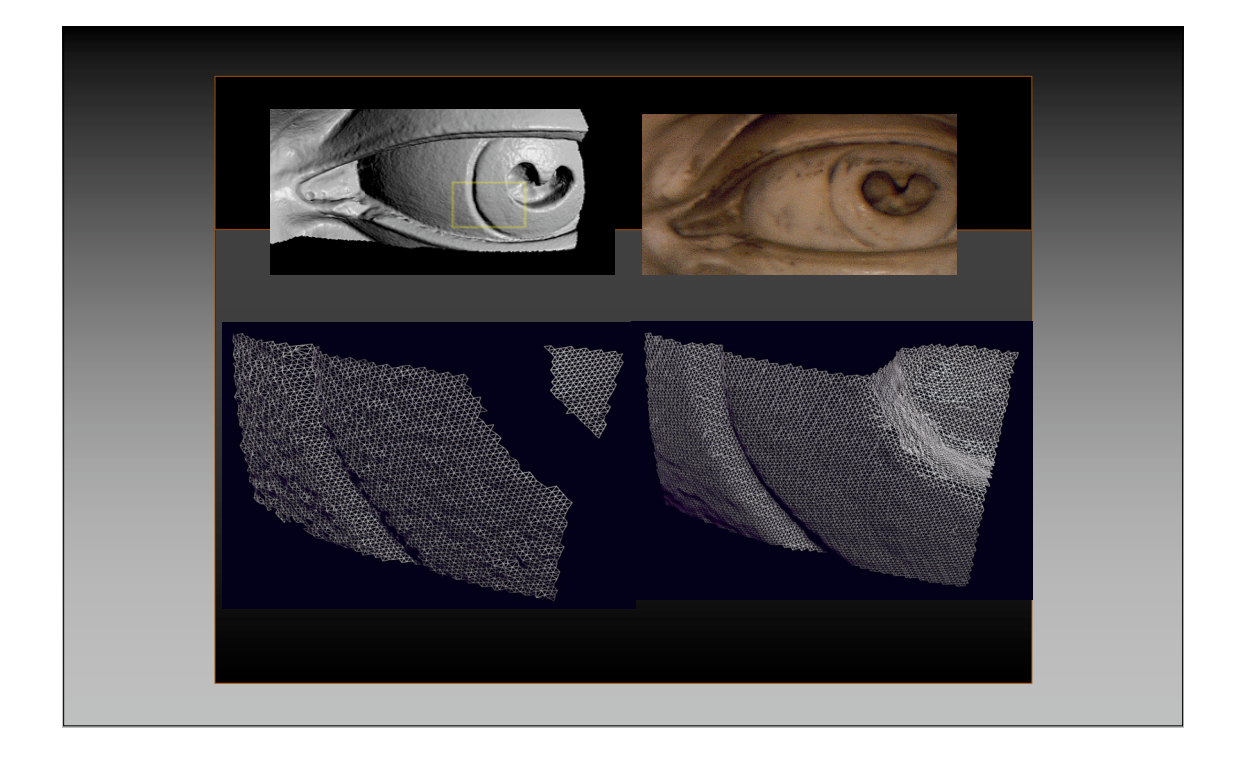

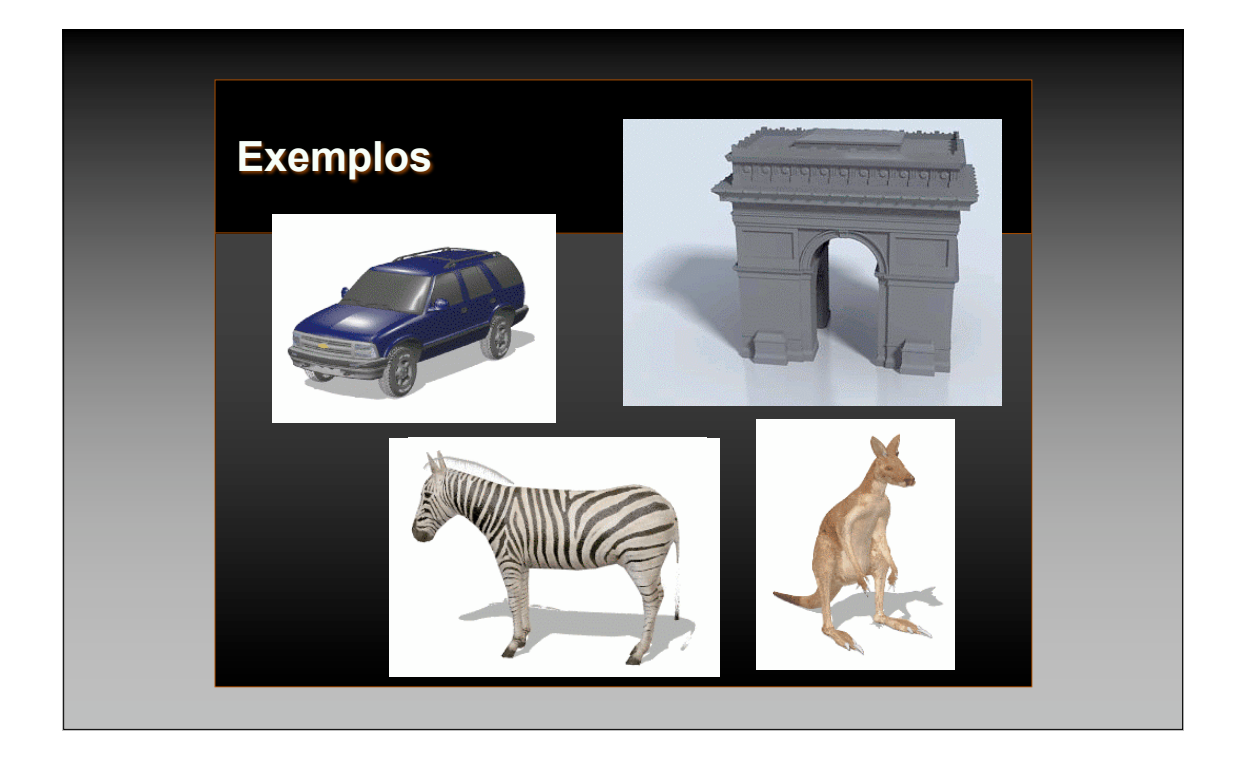

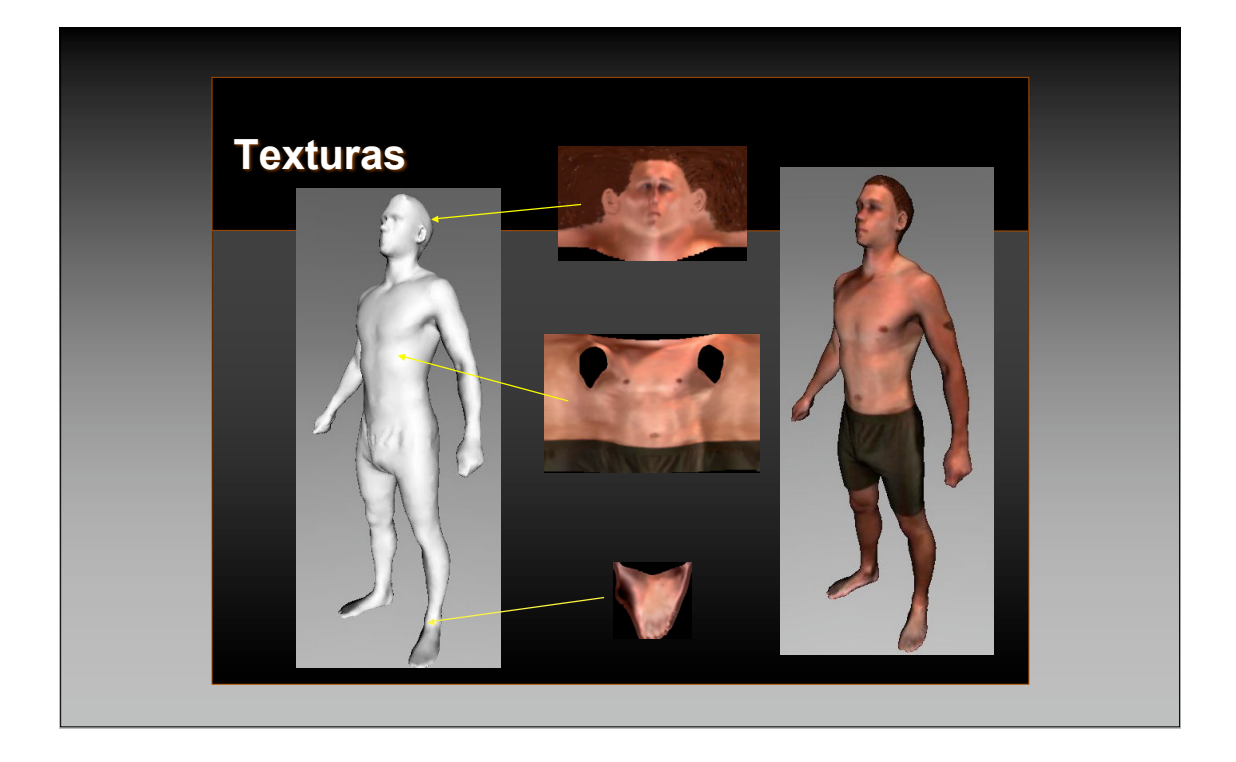

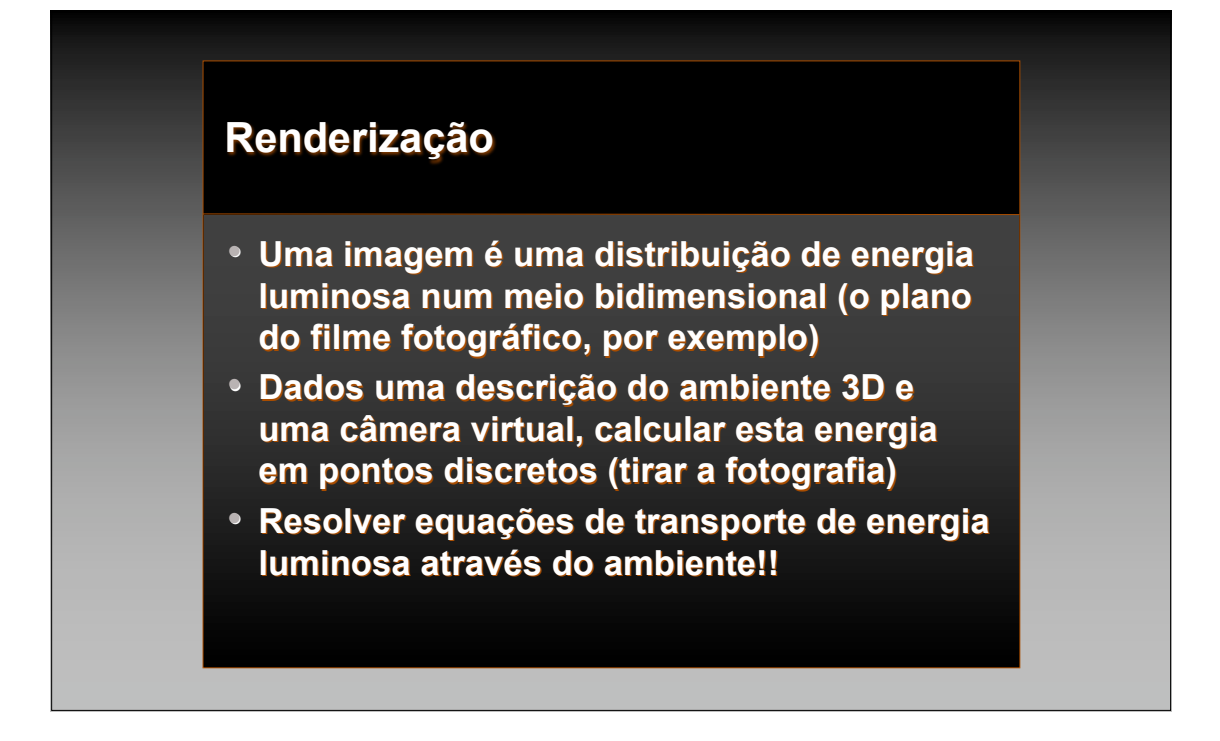

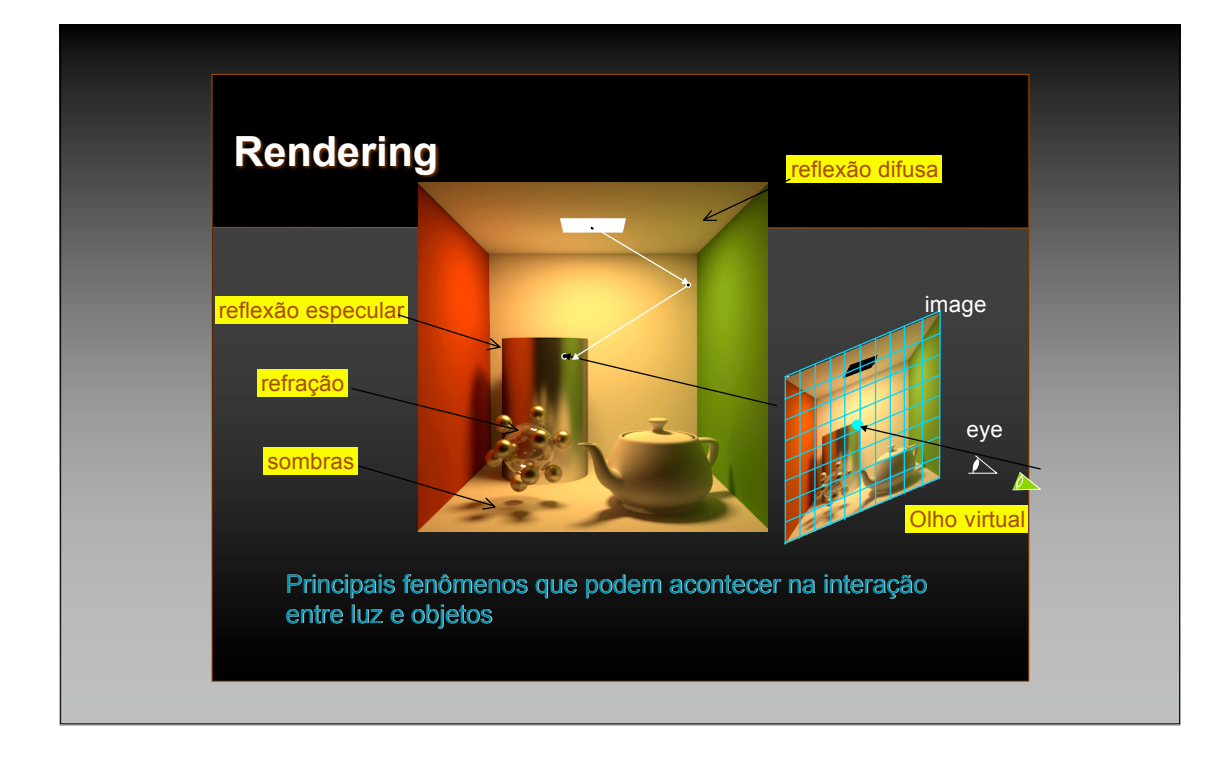

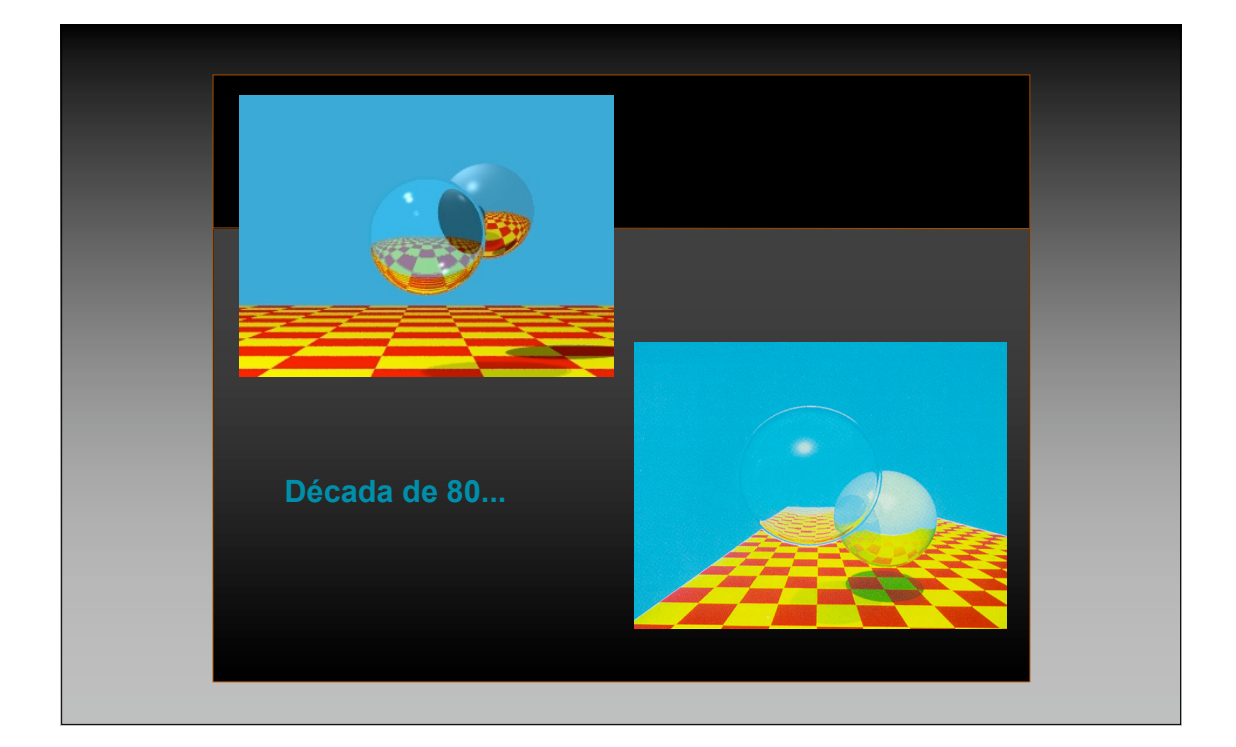

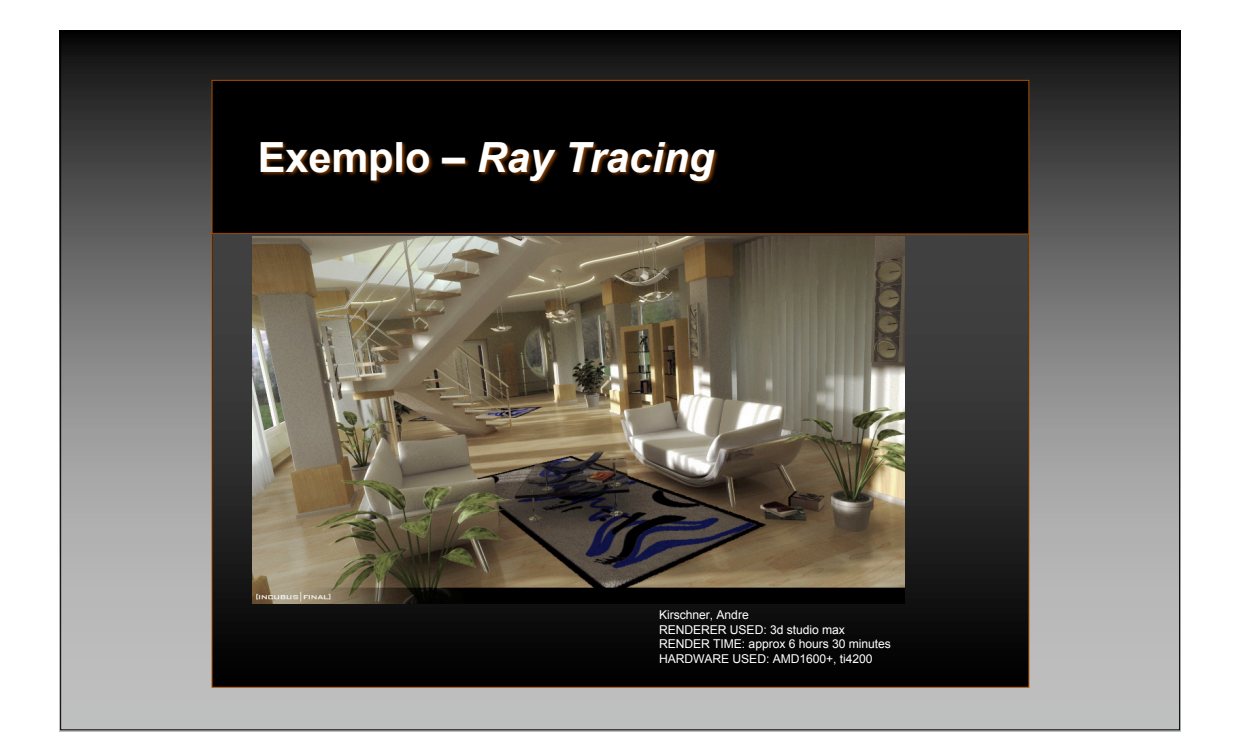

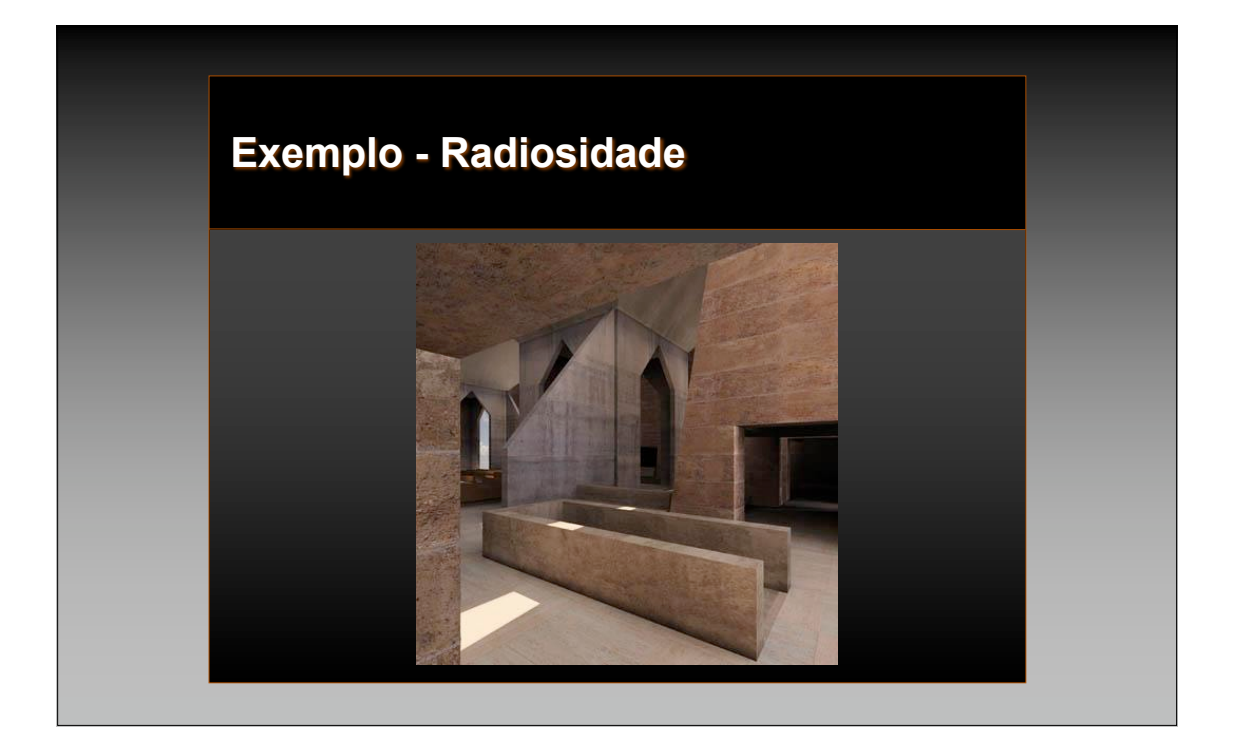

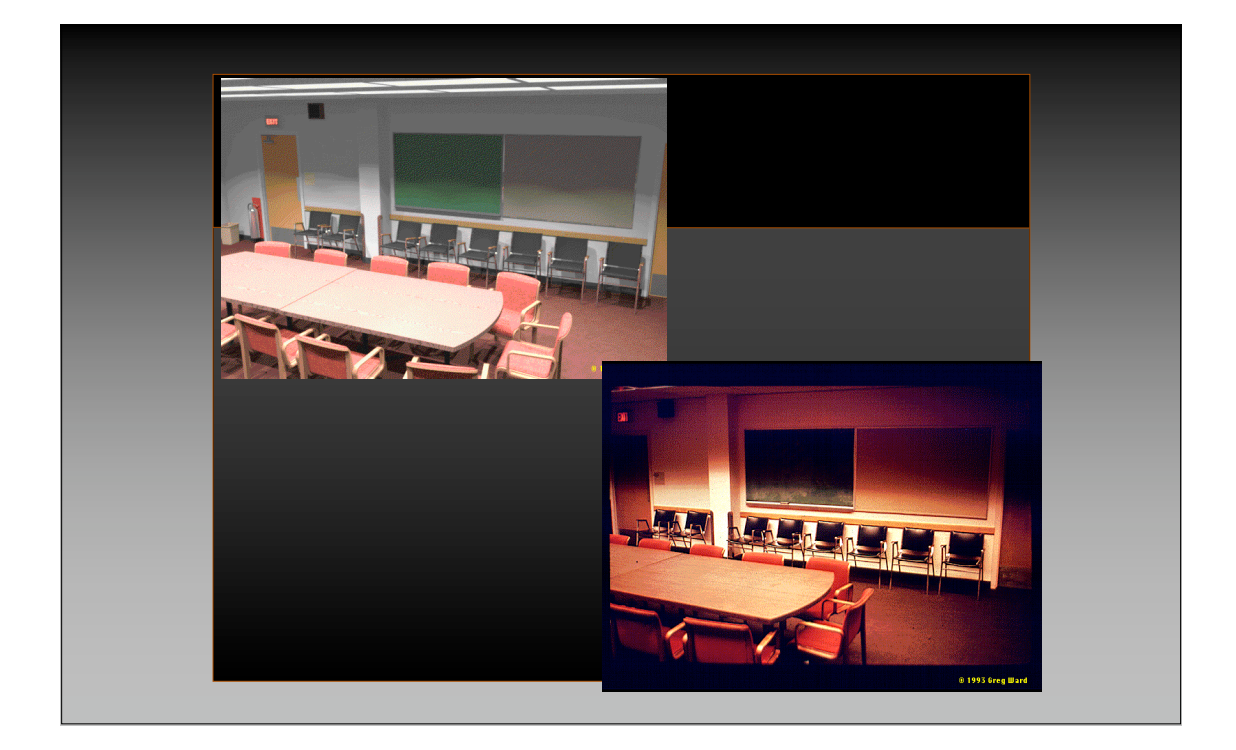

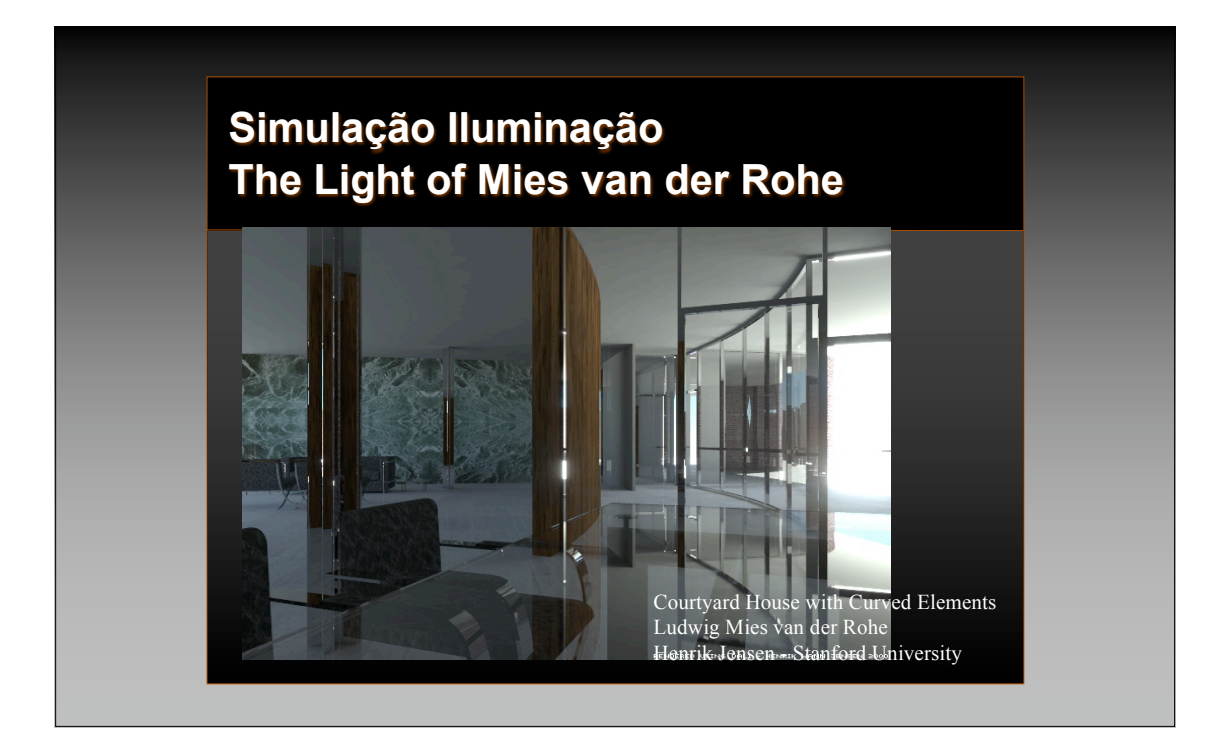

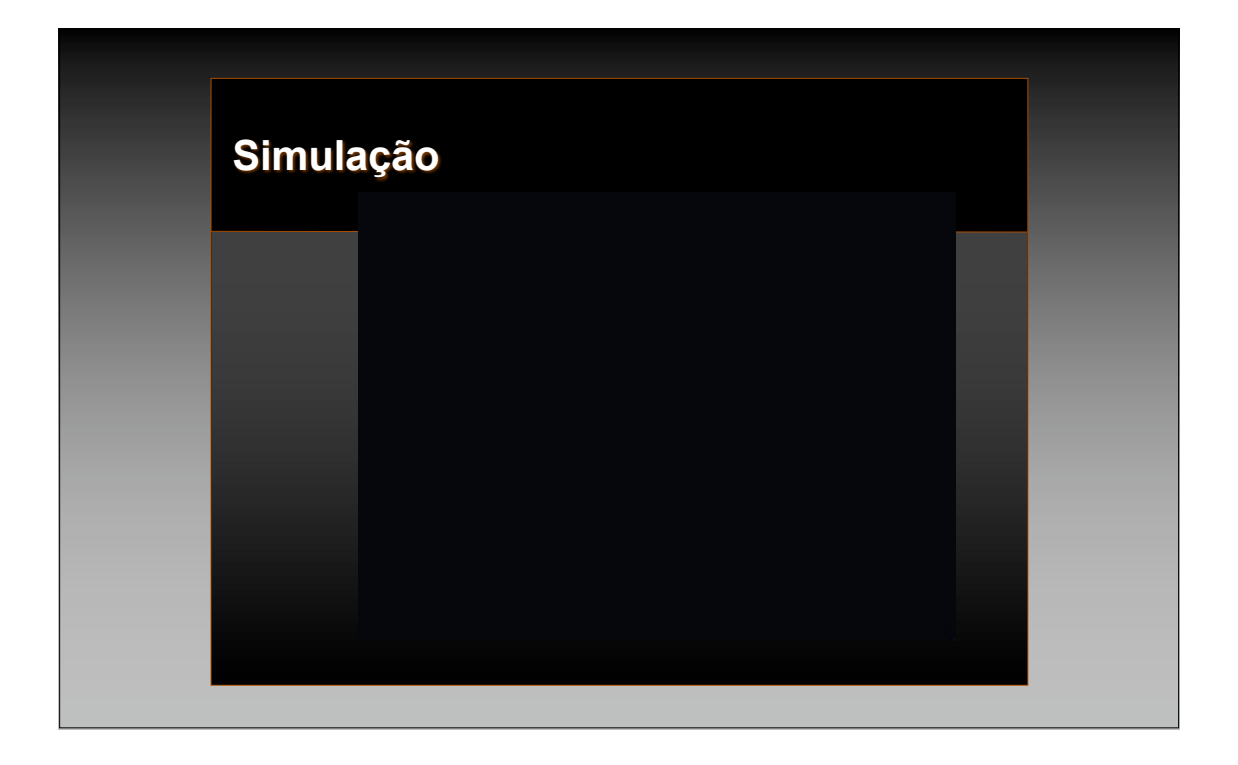

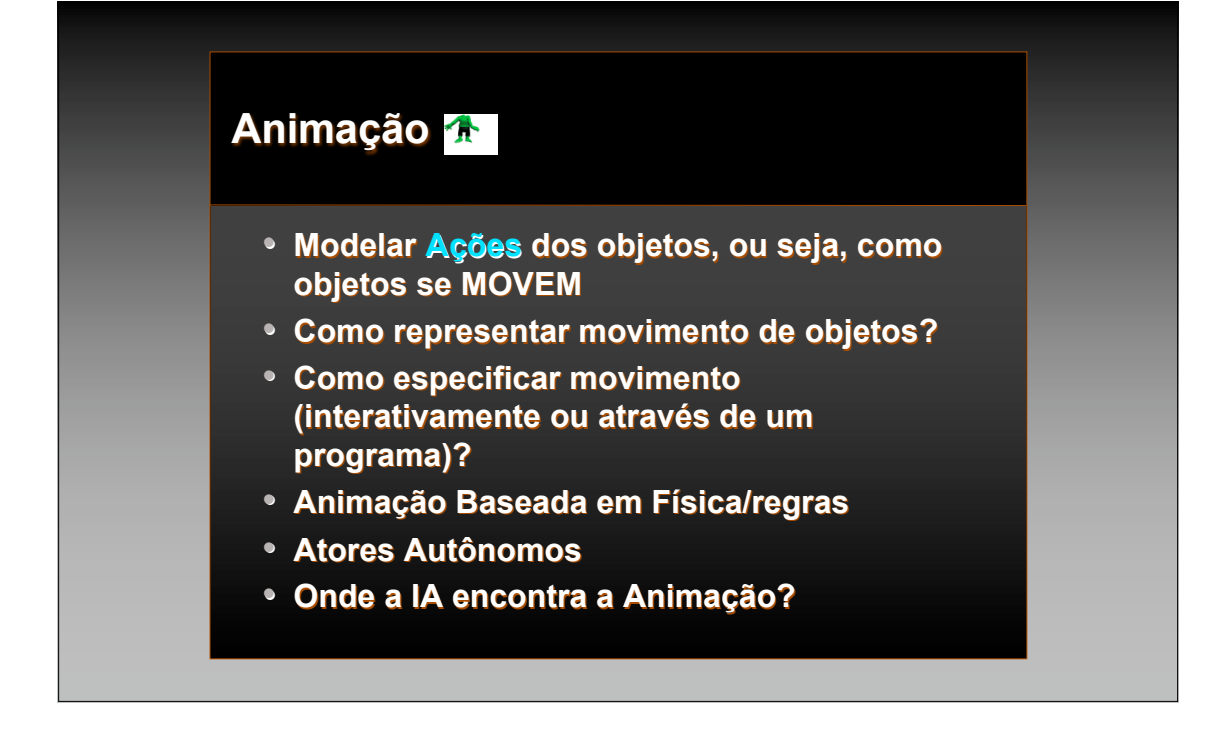

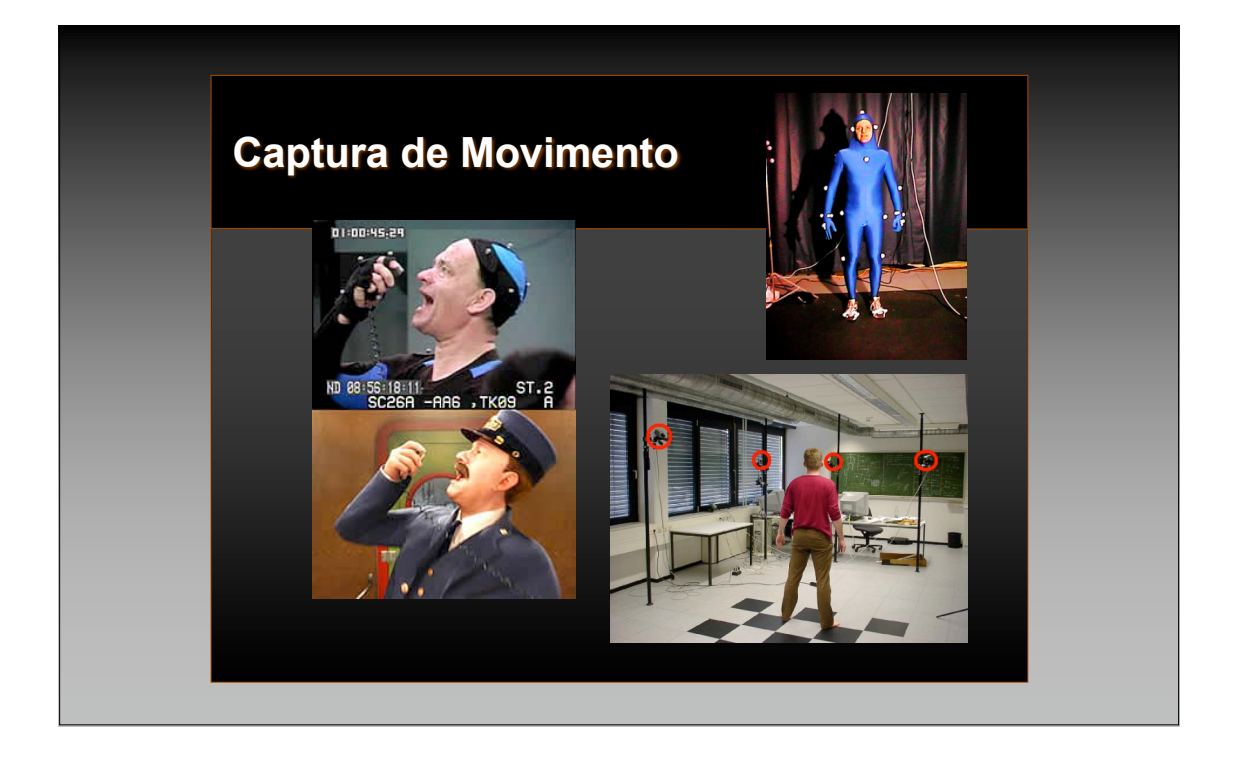

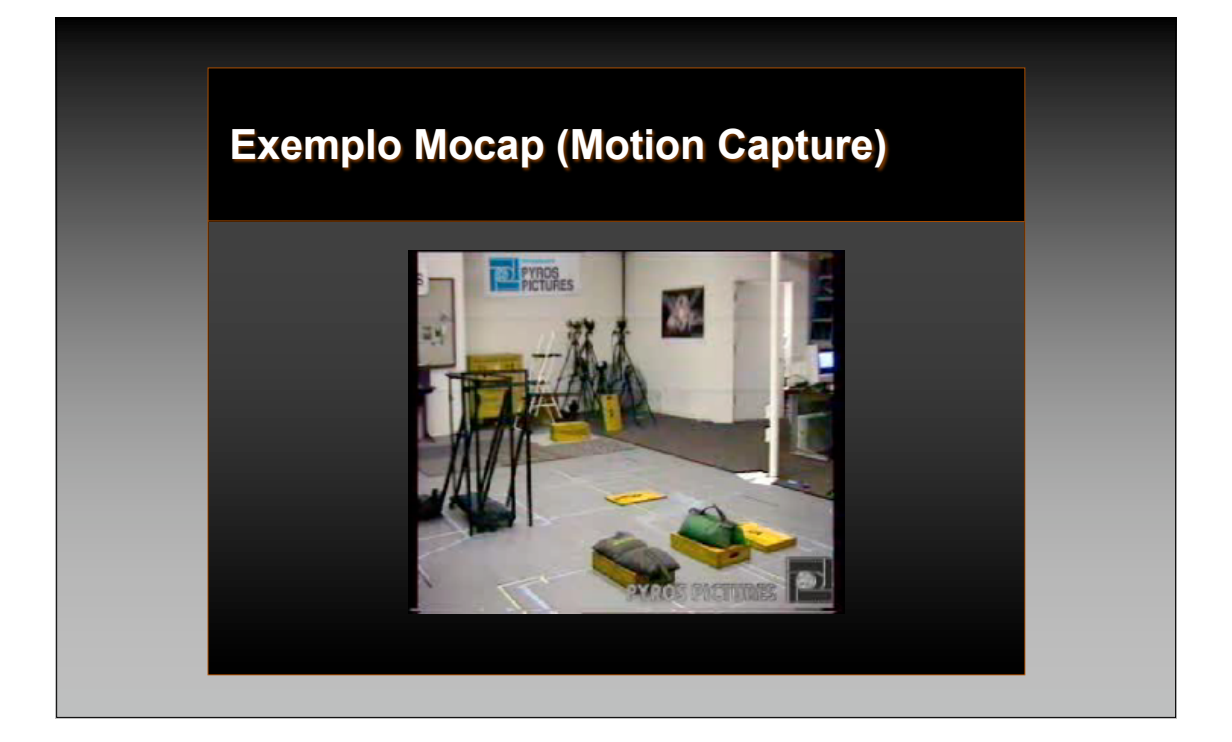

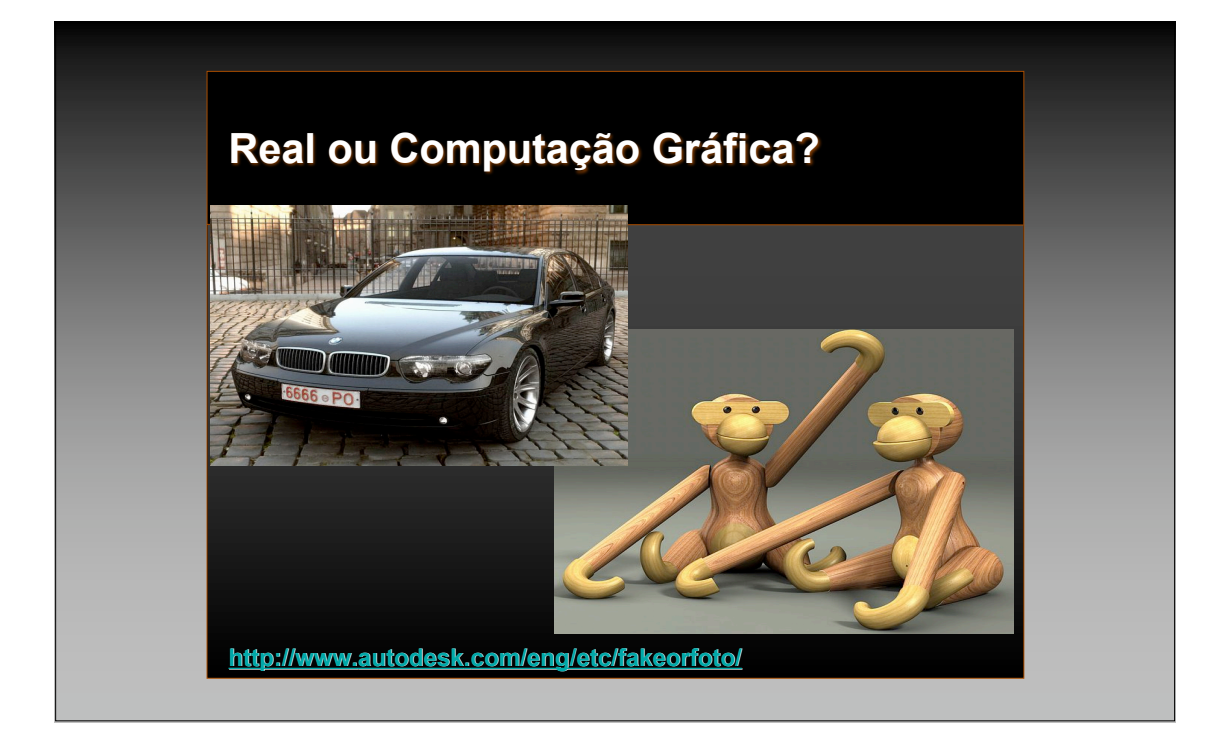

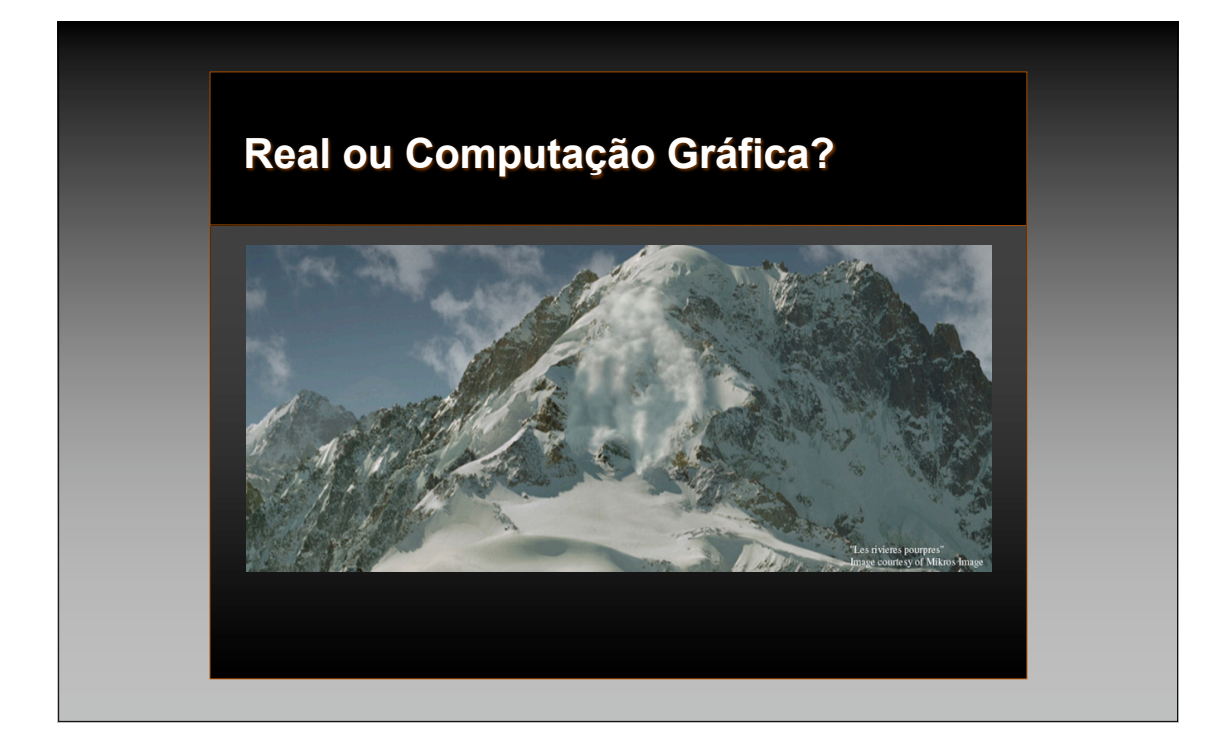

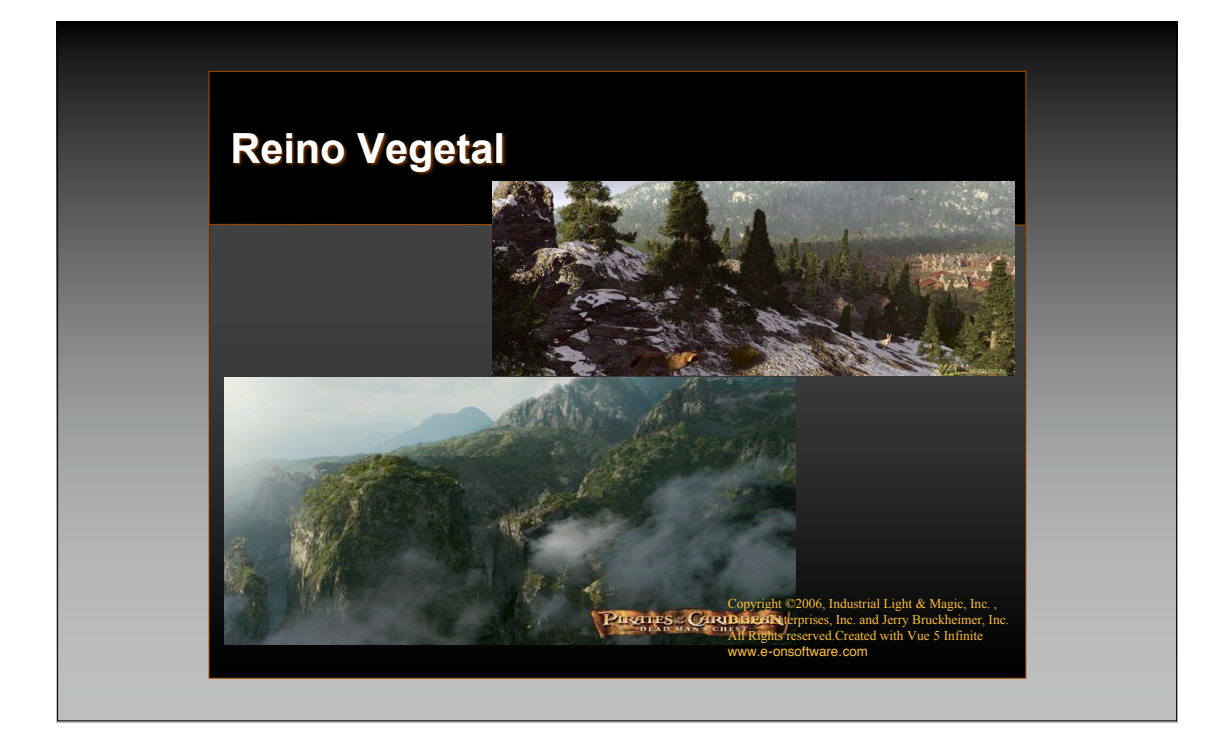

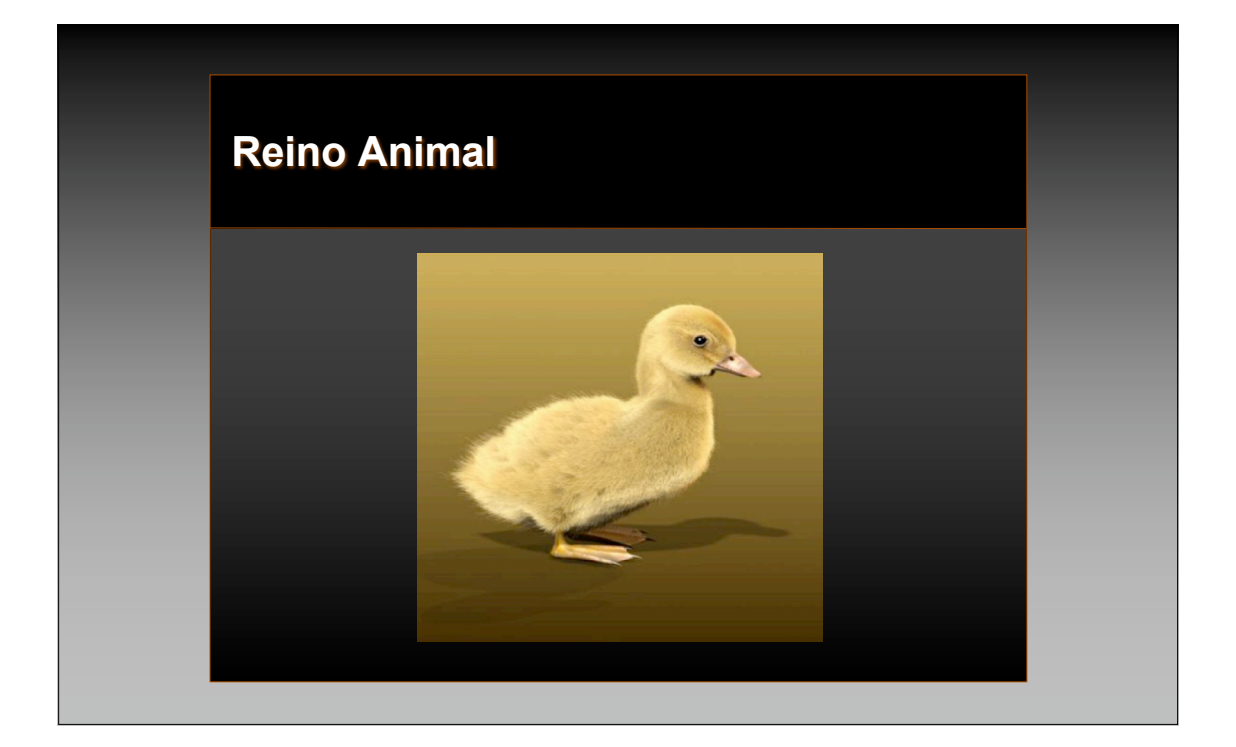

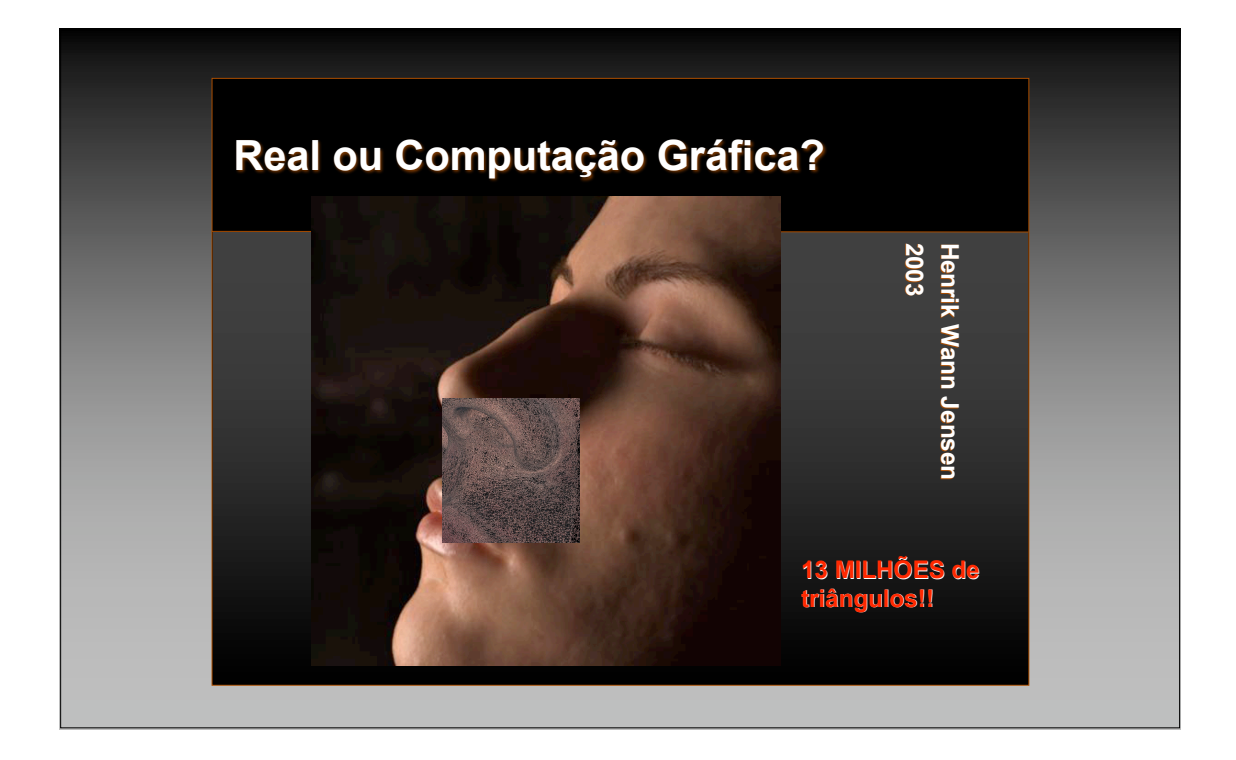

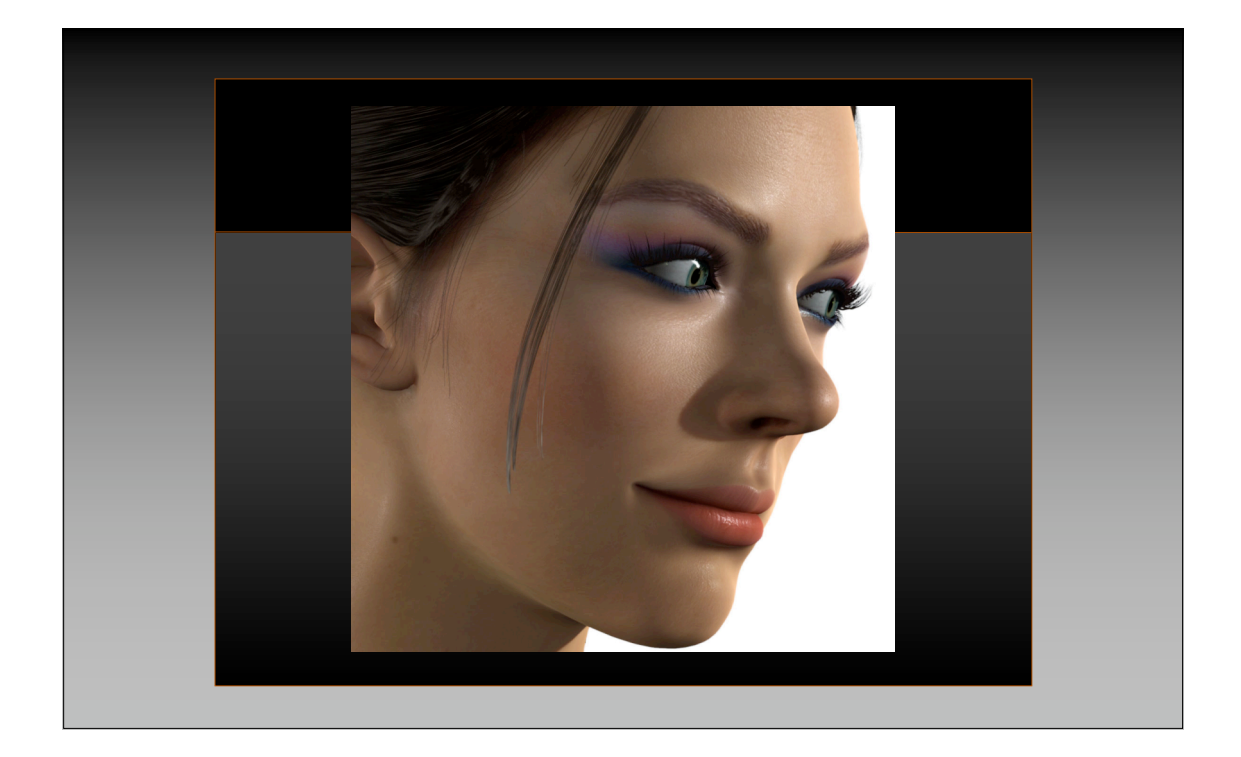

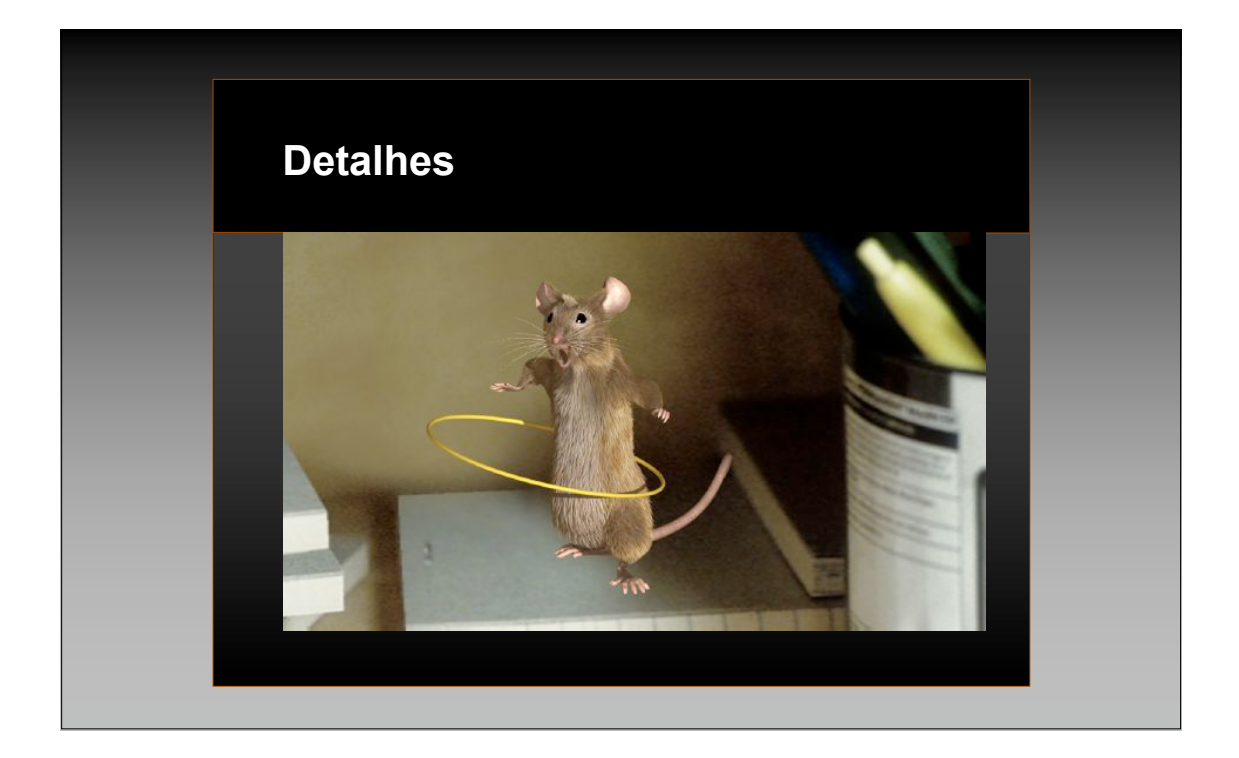

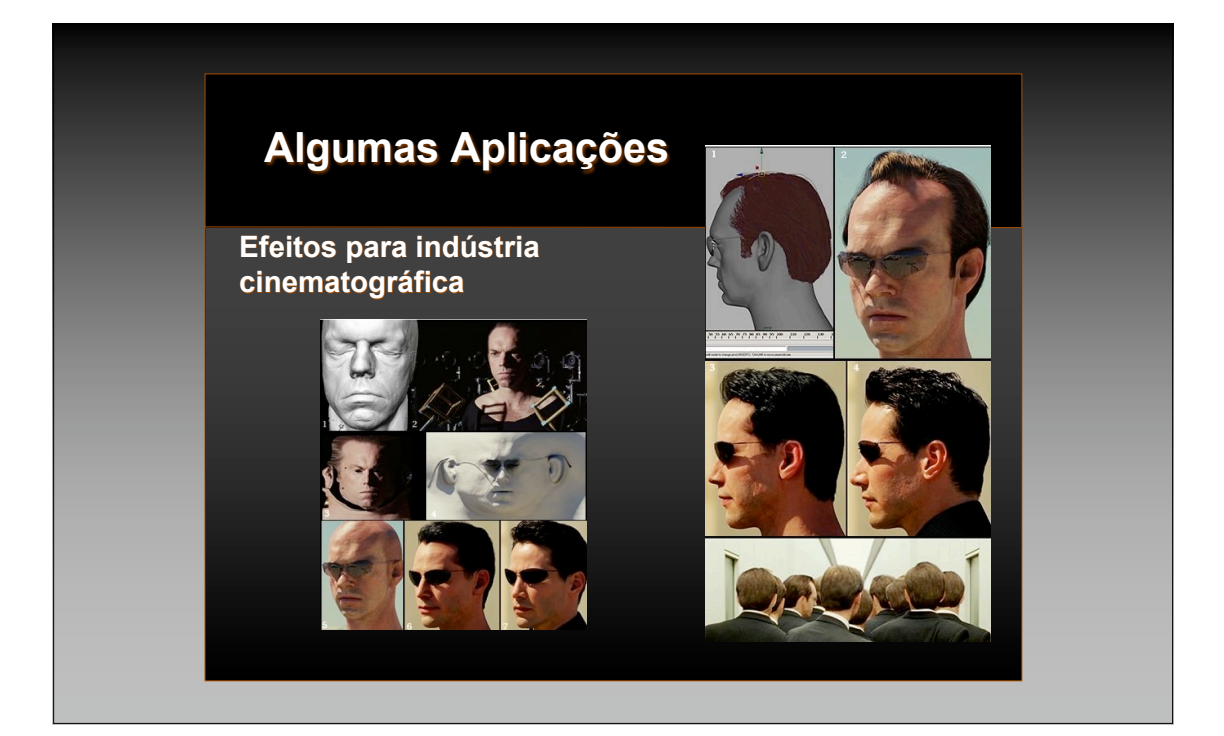

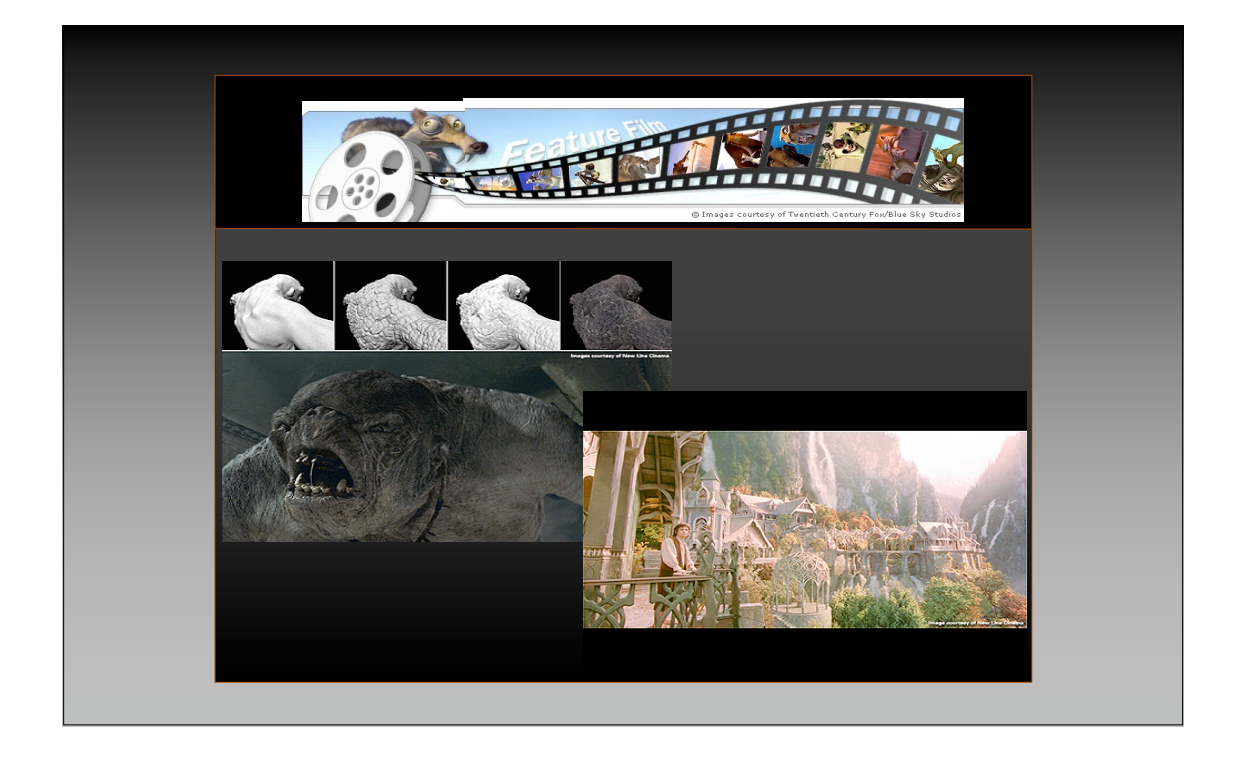

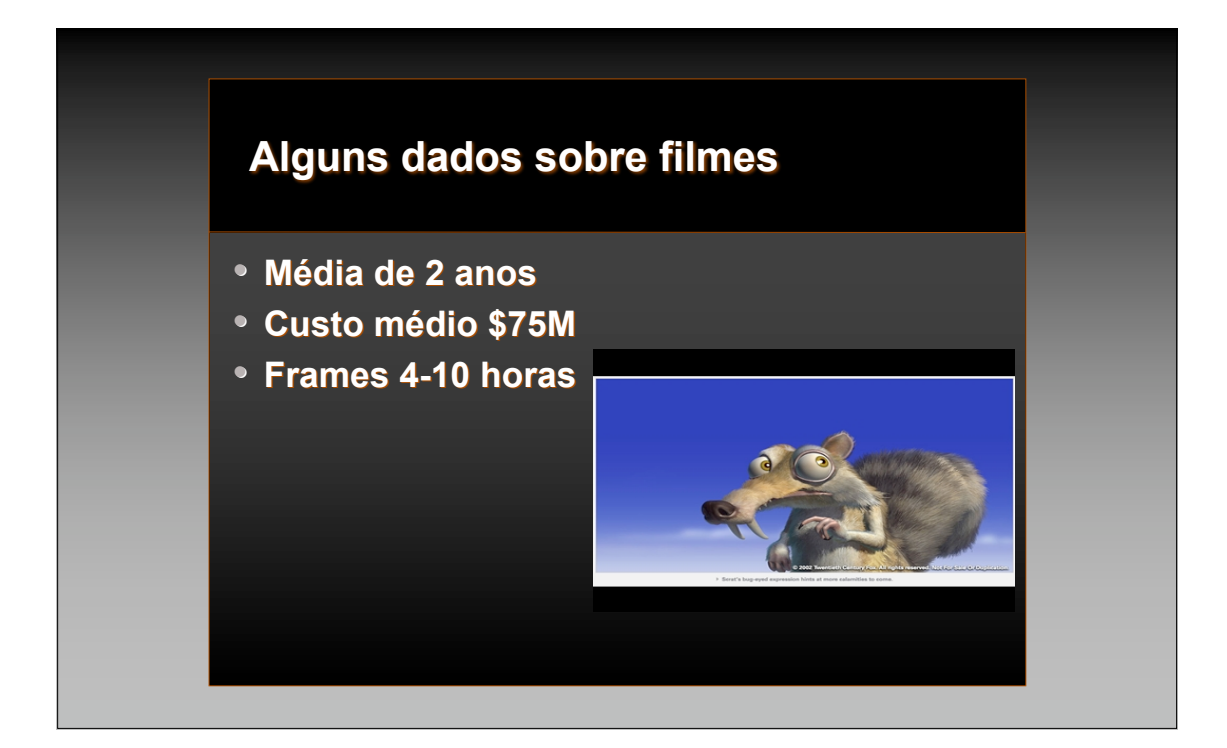

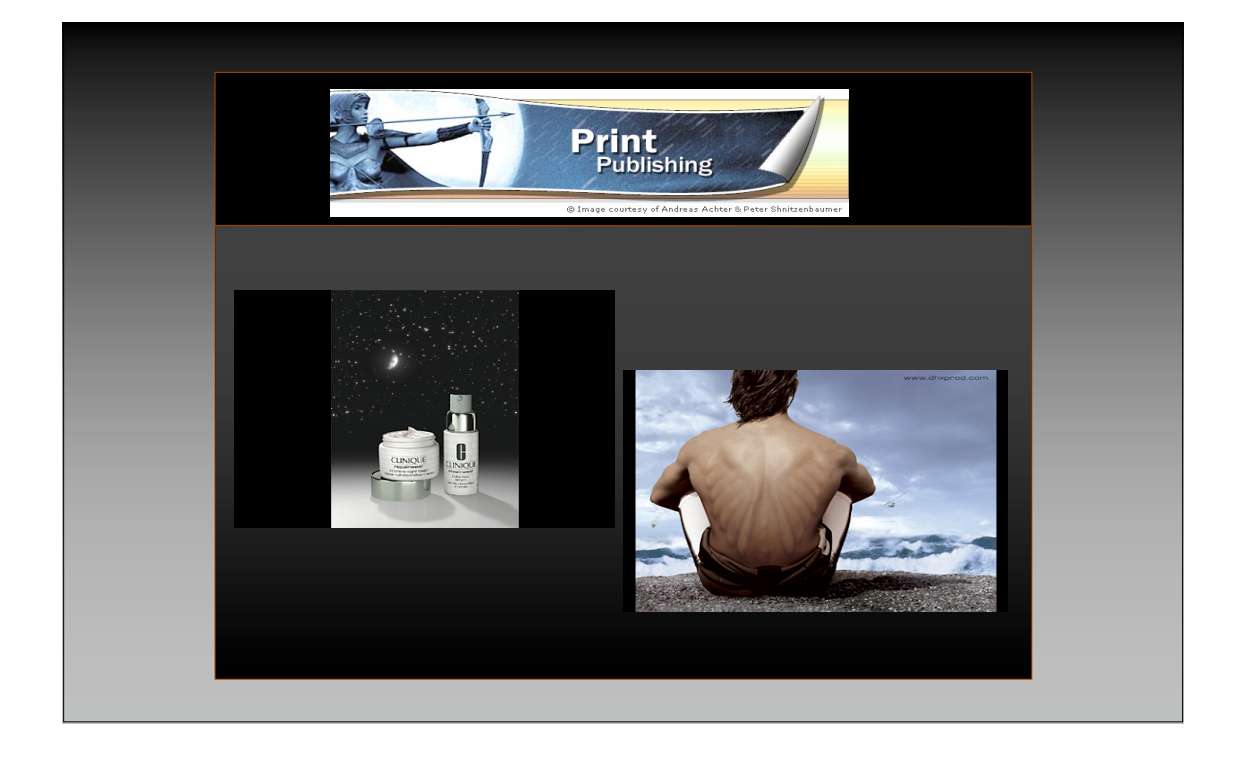

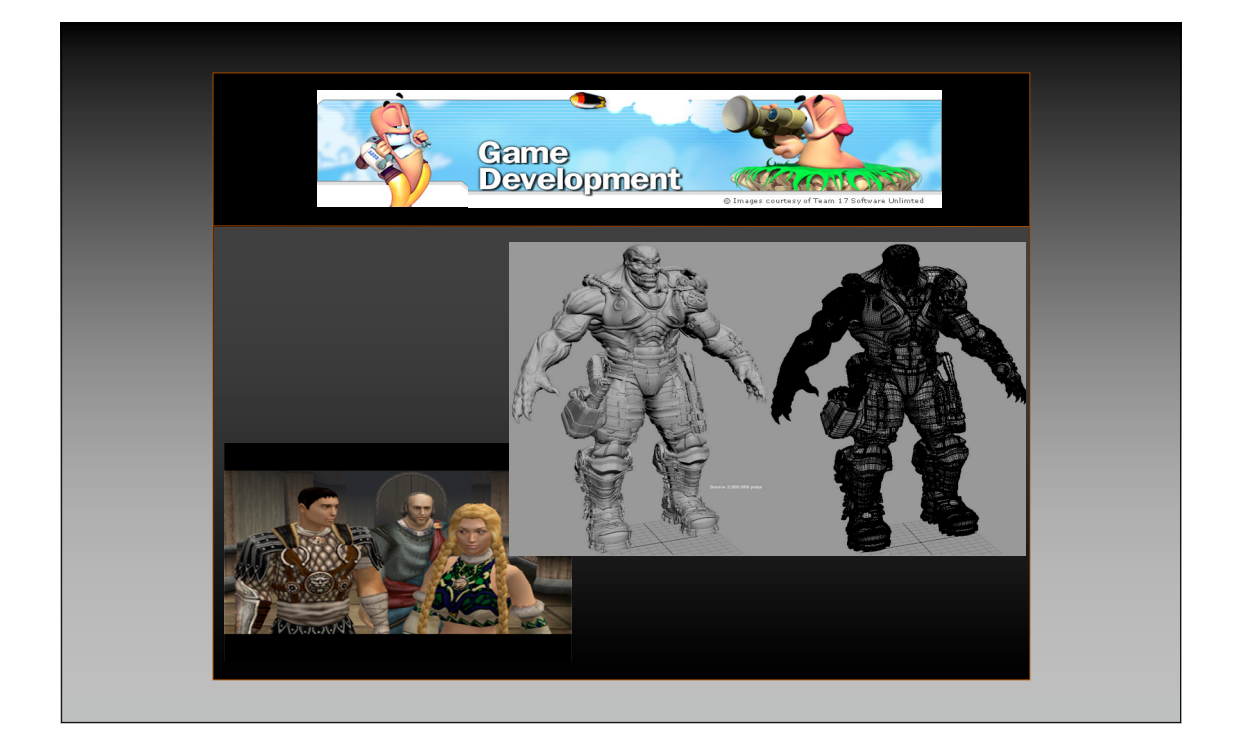

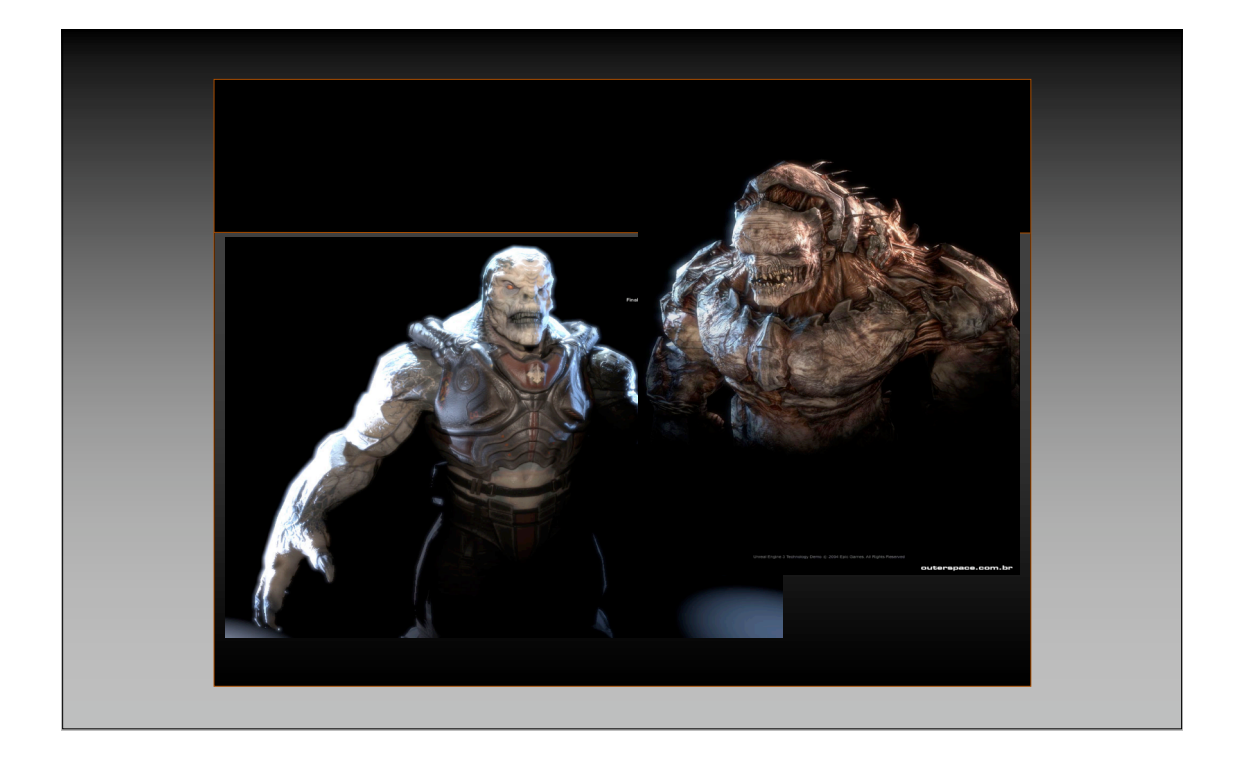

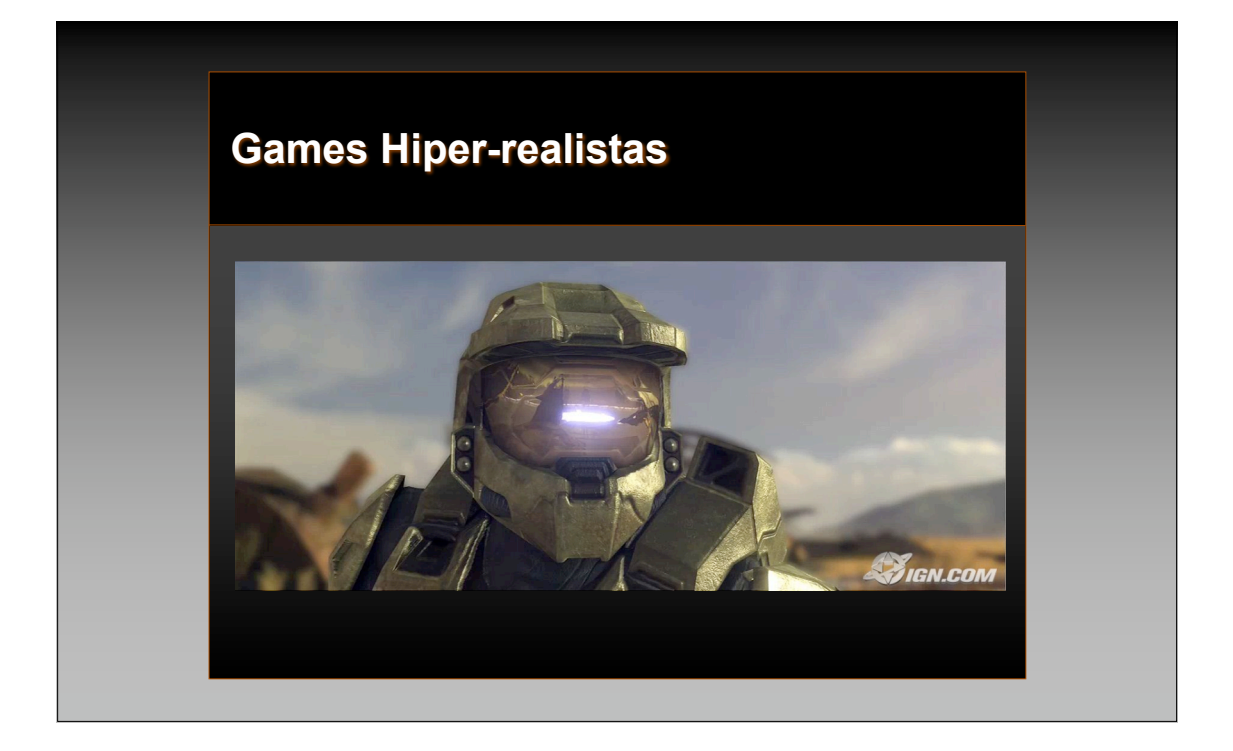

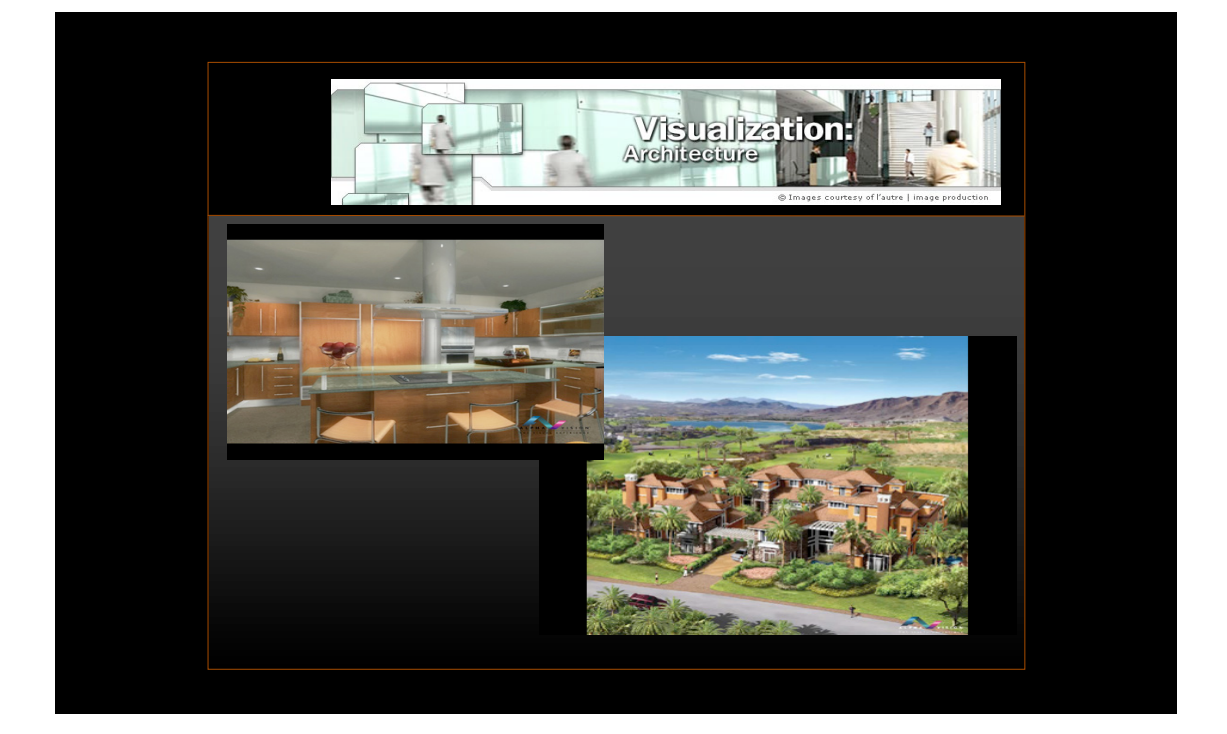

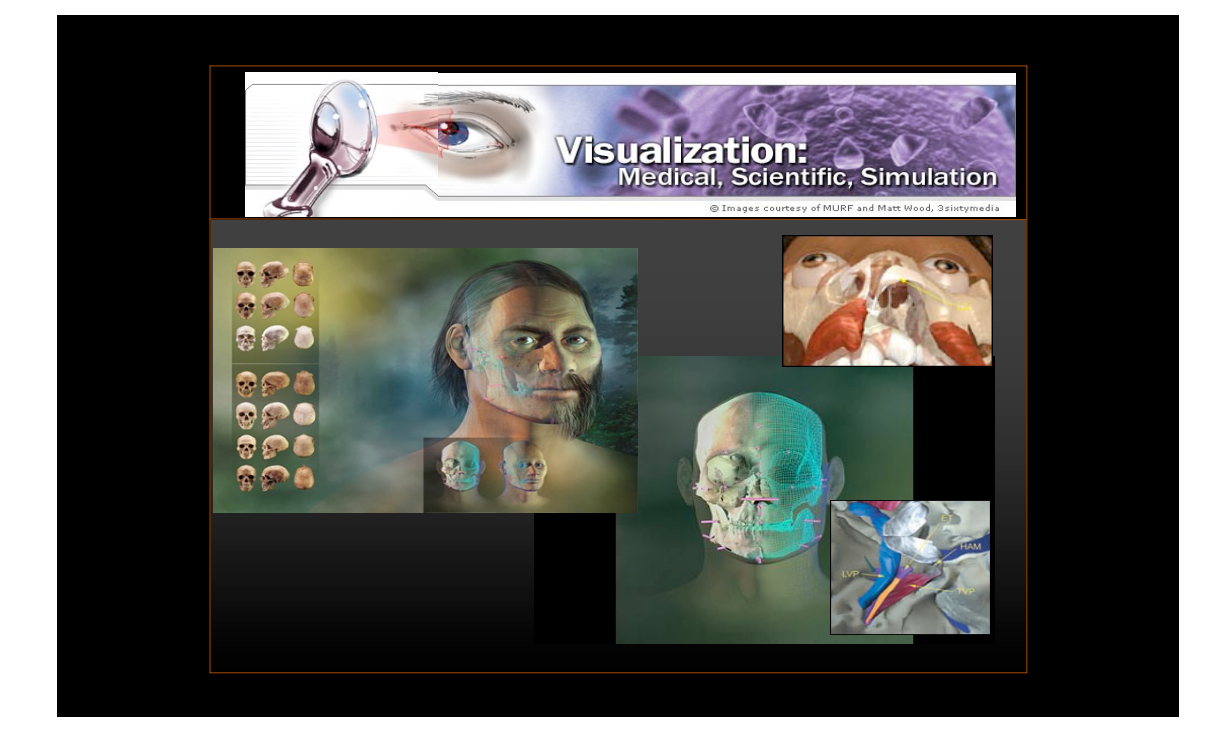

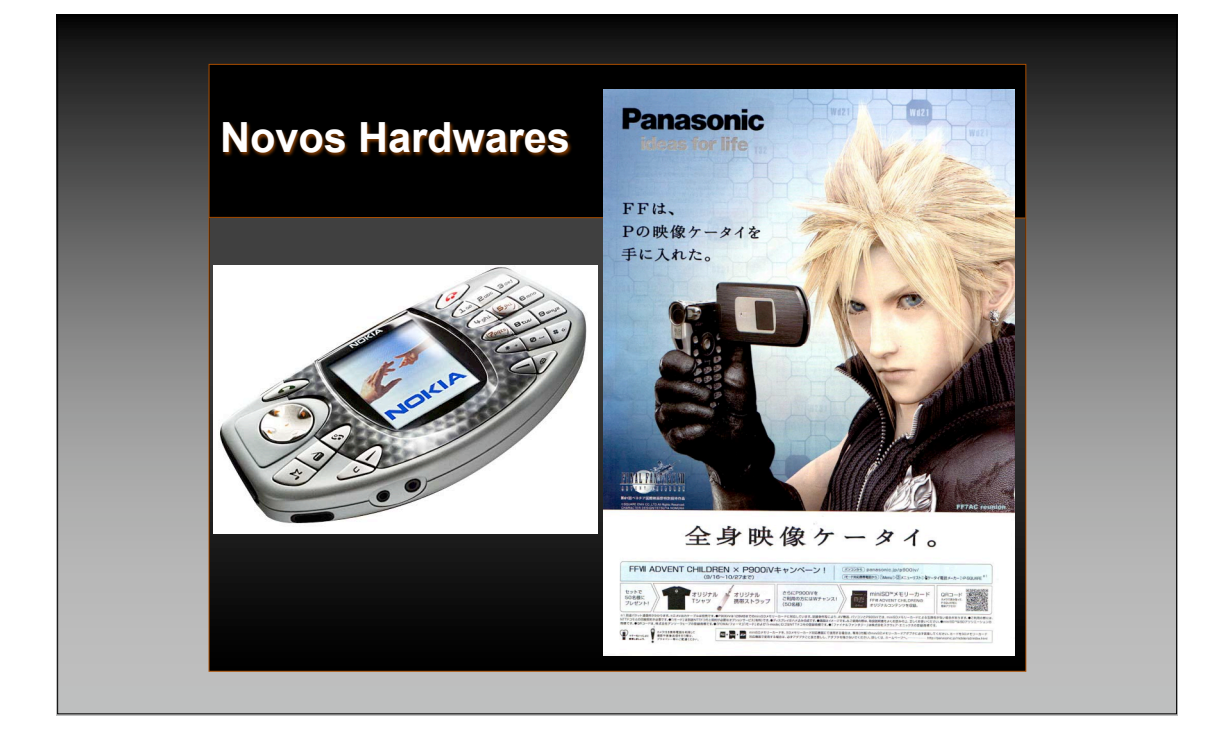

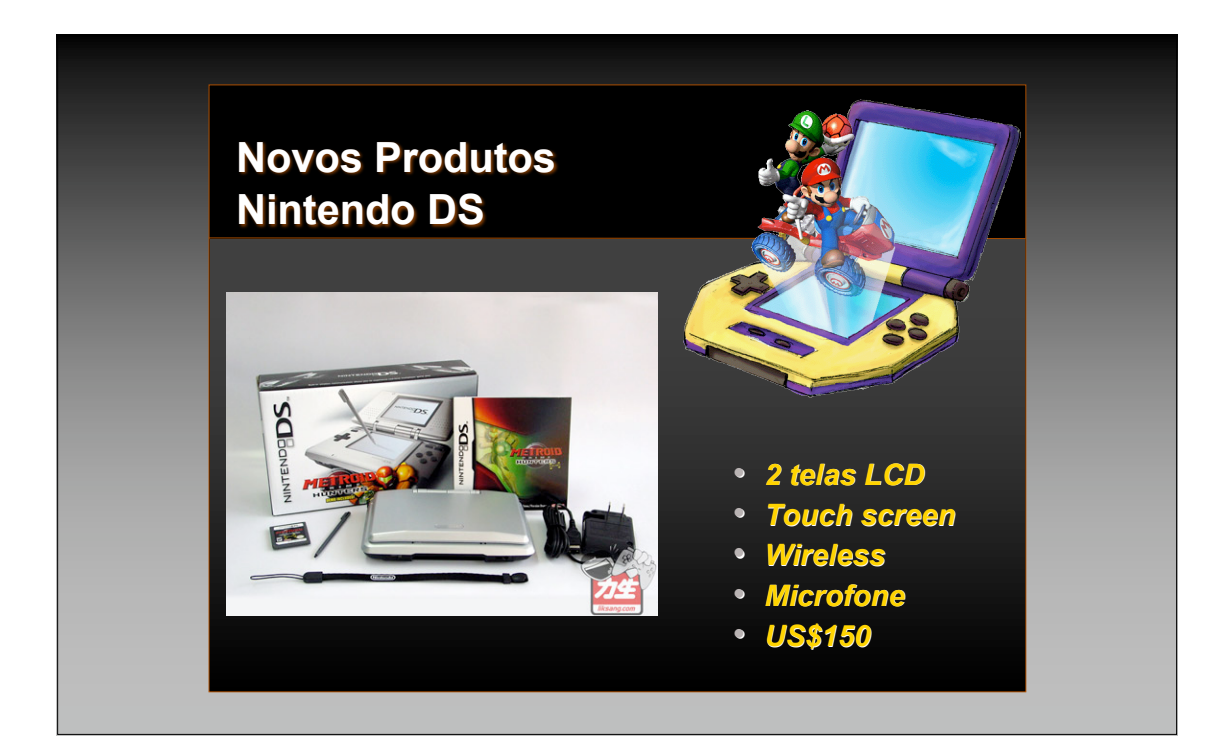

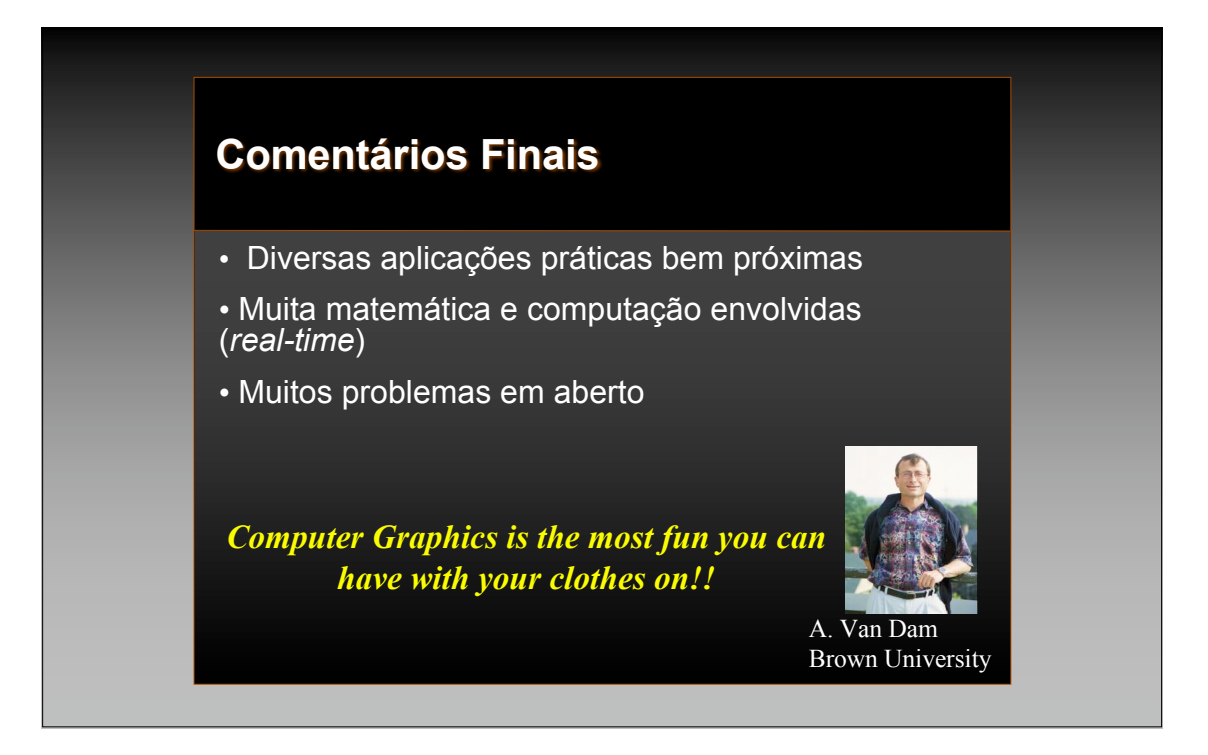

## **Assuntos Administrativos** • **Avaliação** • **Exercícios Extraclasse** • **Bibliografia** • **Monitores** • **Página da disciplina www.cin.ufpe.br/~marcelow**

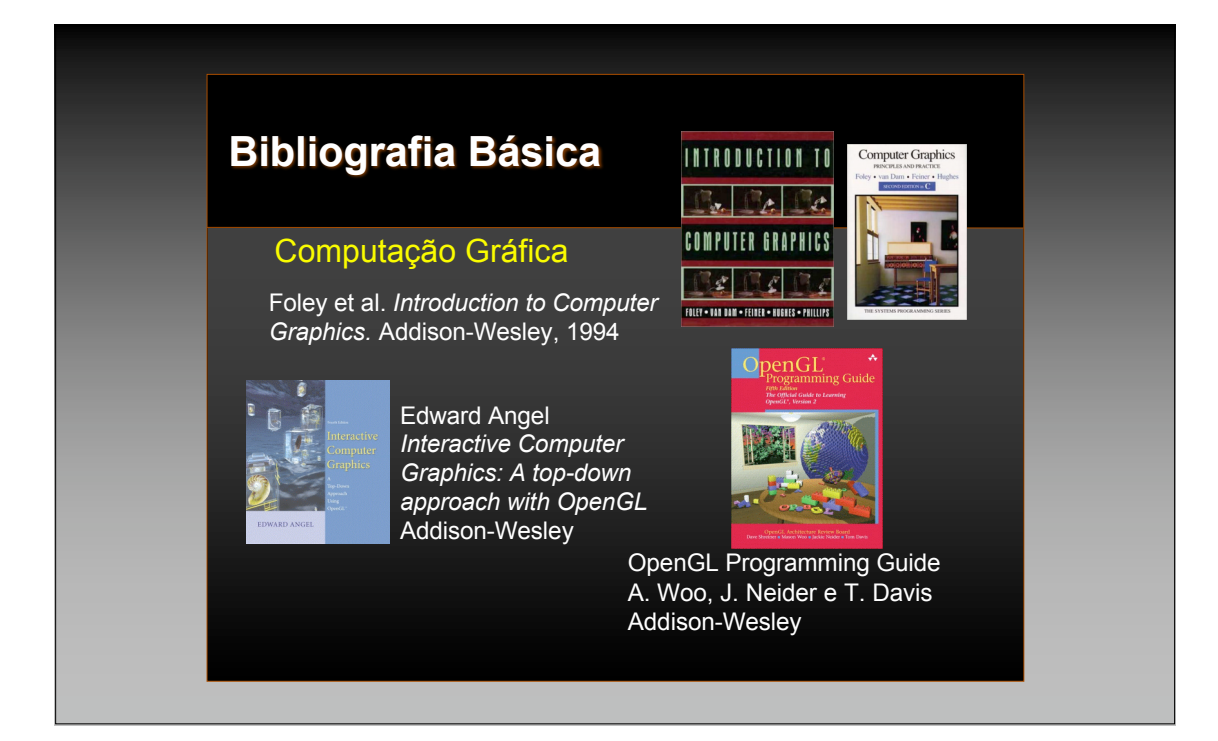